# **Informator o egzaminie potwierdzającym kwalifikacje w zawodzie**

*Technik realizacji dźwięku 352120*

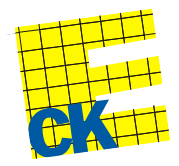

**Centralna Komisja Egzaminacyjna**

Warszawa 2012

Informator opracowała Centralna Komisja Egzaminacyjna w Warszawie.

Materiały do informatora opracowano w ramach Projektu VI *Modernizacja egzaminów potwierdzających kwalifikacje zawodowe*, Działanie 3.2. *Rozwój systemu egzaminów zewnętrznych*, Priorytet III *Wysoka jakość systemu oświaty*, Program Operacyjny Kapitał Ludzki.

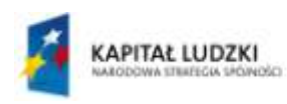

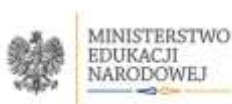

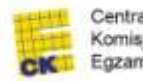

Centralna Komisja Egzaminacyjna

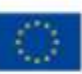

## **SPIS TREŚCI**

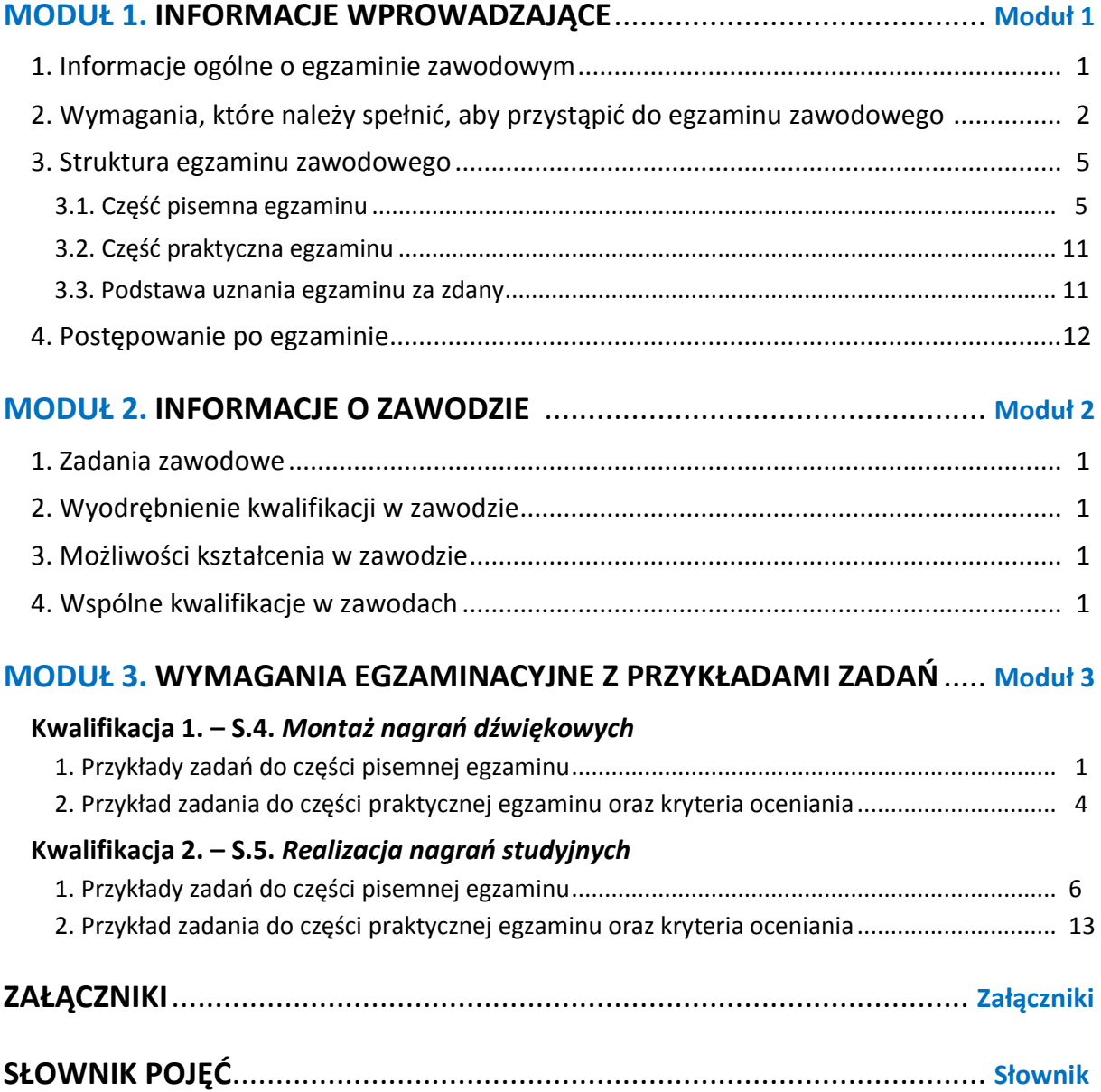

## **MODUŁ 1. INFORMACJE WPROWADZAJĄCE**

## **1. Informacje ogólne o egzaminie zawodowym**

## **Czym jest egzamin zawodowy?**

Od 1 września 2012 r. weszły w życie przepisy wprowadzające zmiany w szkolnictwie zawodowym. W zawodach przedstawionych w nowej klasyfikacji wyodrębniono kwalifikacje. Przez kwalifikację w zawodzie należy rozumieć wyodrębniony w danym zawodzie zestaw oczekiwanych efektów kształcenia, których osiągnięcie potwierdza świadectwo wydane przez okręgową komisję egzaminacyjną, po zdaniu egzaminu potwierdzającego kwalifikacje w zawodzie w zakresie jednej kwalifikacji.

Egzamin potwierdzający kwalifikacje w zawodzie, zwany również egzaminem zawodowym, jest formą oceny poziomu opanowania przez zdającego wiedzy i umiejętności z zakresu danej kwalifikacji wyodrębnionej w zawodzie, ustalonych w podstawie programowej kształcenia w zawodach.

Egzamin zawodowy jest egzaminem zewnętrznym. Umożliwia uzyskanie porównywalnej i obiektywnej oceny poziomu osiągnięć zdającego poprzez zastosowanie jednolitych wymagań, kryteriów oceniania i zasad przeprowadzania egzaminu, opracowanych przez instytucje zewnętrzne, funkcjonujące niezależnie od systemu kształcenia.

Rolę instytucji zewnętrznych pełnią: Centralna Komisja Egzaminacyjna i osiem okręgowych komisji egzaminacyjnych powołanych przez Ministra Edukacji Narodowej w 1999 roku. Na terenie swojej działalności okręgowe komisje egzaminacyjne przygotowują, organizują i przeprowadzają zewnętrzne egzaminy zawodowe. Egzaminy oceniać będą zewnętrzni egzaminatorzy.

Egzamin zawodowy może być przeprowadzany w ciągu całego roku szkolnego w terminie ustalonym przez dyrektora komisji okręgowej, w uzgodnieniu z dyrektorem Komisji Centralnej. Termin egzaminu zawodowego dyrektor komisji okręgowej ogłasza na stronie internetowej komisji okręgowej nie później niż na 5 miesięcy przed terminem egzaminu zawodowego.

Egzamin będzie obejmował zakresem tematycznym kwalifikację, czyli liczba egzaminów w danym zawodzie będzie zależna od liczby kwalifikacji wyodrębnionych w podstawie programowej kształcenia w zawodach. W praktyce będzie to jeden, dwa lub trzy egzaminy w danym zawodzie.

### **Dla kogo przeprowadzany jest egzamin zawodowy?**

Egzamin zawodowy jest przeprowadzany dla:

- uczniów zasadniczych szkół zawodowych i techników oraz uczniów (słuchaczy) szkół policealnych,
- $\Box$  absolwentów zasadniczych szkół zawodowych, techników i szkół policealnych,
- $\Box$  osób, które ukończyły kwalifikacyjny kurs zawodowy,
- $\Box$  osób spełniających warunki określone w przepisach w sprawie egzaminów eksternistycznych.

# **2. Wymagania, które należy spełnić, aby przystąpić do egzaminu**

## **zawodowego**

Zmiany w formule egzaminu zawodowego i w sposobie jego przeprowadzania zostały ujęte w rozporządzeniu Ministra Edukacji Narodowej z dnia 24 lutego 2012 r. zmieniającym rozporządzenie w sprawie warunków i sposobu oceniania, klasyfikowania i promowania uczniów i słuchaczy oraz przeprowadzania sprawdzianów i egzaminów w szkołach publicznych.

Jeśli jesteś **uczniem** lub **słuchaczem**, który zamierza przystąpić do egzaminu zawodowego, to powinieneś:

- 1) wypełnić pisemną deklarację dotyczącą przystąpienia do egzaminu zawodowego (patrz załącznik);
- 2) złożyć wypełnioną deklarację **dyrektorowi szkoły**, nie później niż na 4 miesiące przed terminem egzaminu zawodowego.

Jeśli jesteś **absolwentem**, który zamierza przystąpić do egzaminu zawodowego, to powinieneś:

- 1) wypełnić pisemną deklarację dotyczącą przystąpienia do egzaminu zawodowego (patrz załącznik);
- 2) złożyć wypełnioną deklarację **dyrektorowi komisji okręgowej**, nie później niż na 4 miesiące przed terminem egzaminu zawodowego;
- 3) dołączyć świadectwo ukończenia szkoły prowadzącej kształcenie w zawodzie z wyodrębnioną kwalifikacją, z zakresu której zamierzasz przystąpić do egzaminu zawodowego.

Jeśli uczęszczasz na **kwalifikacyjny kurs zawodowy**, którego termin zakończenia określono nie później niż na miesiąc przed ogłoszoną przez dyrektora OKE datą rozpoczęcia egzaminu zawodowego i zamierzasz przystąpić do egzaminu zawodowego, to powinieneś:

1) wypełnić pisemną deklarację dotyczącą przystąpienia do egzaminu zawodowego (patrz załącznik);

- 2) złożyć wypełnioną deklarację do **komisji okręgowej**, nie później niż na 4 miesiące przed terminem egzaminu zawodowego;
- 3) dołączyć oryginał zaświadczenia o ukończeniu kwalifikacyjnego kursu zawodowego do **komisji okręgowej** niezwłocznie po ukończeniu kursu.

Jeśli ukończyłeś **kwalifikacyjny kurs zawodowy** i zamierzasz przystąpić do egzaminu zawodowego, to powinieneś:

- 1) wypełnić pisemną deklarację dotyczącą przystąpienia do egzaminu zawodowego (patrz załącznik);
- 2) złożyć wypełnioną deklarację do **komisji okręgowej**, nie później niż na 4 miesiące przed terminem egzaminu zawodowego;
- 3) dołączyć oryginał zaświadczenia o ukończeniu kwalifikacyjnego kursu zawodowego.

Jeśli jesteś osobą, która zamierza przystąpić do egzaminu zawodowego **w trybie eksternistycznym**, to powinieneś:

- 1) wypełnić wniosek o dopuszczenie do egzaminu eksternistycznego zawodowego (patrz załącznik);
- 2) złożyć wypełniony wniosek do dnia 31 stycznia jeżeli zamierzasz przystąpić do egzaminu w tym samym roku, w którym składasz wniosek lub do dnia 30 września – jeżeli zamierzasz przystąpić do egzaminu w roku następnym;
- 3) dołączyć świadectwo ukończenia gimnazjum lub ośmioletniej szkoły podstawowej;
- 4) dołączyć dokumenty potwierdzające co najmniej dwa lata kształcenia lub pracy w zawodzie z wyodrębnioną kwalifikacją, z zakresu której zamierzasz przystąpić do egzaminu, na przykład: świadectwo szkolne, indeksy, świadectwa pracy, zaświadczenia dotyczące kształcenia się lub wykonywania pracy w danym zawodzie.

Jeśli jesteś **absolwentem posiadającym świadectwa szkolne uzyskane za granicą, uznane za równorzędne ze świadectwami odpowiednich polskich szkół ponadgimnazjalnych lub szkół ponadpodstawowych**, który zamierza przystąpić do egzaminu zawodowego, to powinieneś:

- 1) wypełnić pisemną deklarację dotyczącą przystąpienia do egzaminu zawodowego (patrz załącznik);
- 2) złożyć wypełnioną deklarację **dyrektorowi komisji okręgowej właściwej ze względu na miejsce zamieszkania**, a w przypadku osób posiadających miejsce zamieszkania za granicą – dyrektorowi komisji okręgowej właściwej ze względu na ostatnie miejsce zamieszkania na terytorium Rzeczypospolitej Polskiej, nie później niż na 4 miesiące przed terminem egzaminu zawodowego;
- 3) dołączyć zaświadczenie wydane na podstawie przepisów w sprawie nostryfikacji świadectw szkolnych i świadectw maturalnych uzyskanych za granicą;
- 4) dołączyć oryginał lub duplikat świadectwa uzyskanego za granicą.

#### **Miejsce przystępowania do egzaminu**

Informacje o terminie i miejscu egzaminu może przekazać Zdającym dyrektor szkoły lub dyrektor okręgowej komisji egzaminacyjnej.

W zależności od specyfiki zawodu, w którym przeprowadzony będzie egzamin zawodowy, okręgowa komisja egzaminacyjna może wezwać zdającego na szkolenie w zakresie bezpieczeństwa i higieny pracy związane z wykonywaniem zadania egzaminacyjnego na określonych stanowiskach egzaminacyjnych. Szkolenie powinno być zorganizowane nie wcześniej niż na dwa tygodnie przed terminem egzaminu.

## **Dostosowanie egzaminu do indywidualnych potrzeb edukacyjnych i możliwości psychofizycznych**

Informacja o szczegółach dotyczących dostosowania warunków przeprowadzania egzaminu zawodowego jest publikowana na stronie internetowej Centralnej Komisji Egzaminacyjnej.

#### **Szczegółowe informacje o egzaminie zawodowym**

Szczegółowych informacji o egzaminie zawodowym oraz wyjaśnień w zakresie:

- □ powtórnego przystępowania do egzaminu zawodowego przez osoby, które nie zdały egzaminu,
- $\Box$  udostępnienia informacji na temat wyniku egzaminu,
- otrzymania dokumentów potwierdzających zdanie egzaminu potwierdzającego kwalifikacje w zawodzie

udziela dyrektor szkoły i okręgowa komisja egzaminacyjna.

## **3. Struktura egzaminu zawodowego**

Egzamin zawodowy składa się z części pisemnej i części praktycznej.

## **3.1. Część pisemna egzaminu**

Część pisemna jest przeprowadzana w formie testu pisemnego.

Część pisemna egzaminu zawodowego może być przeprowadzana:

- z wykorzystaniem elektronicznego systemu przeprowadzania egzaminu zawodowego, po uzyskaniu upoważnienia przez placówkę przeprowadzającą egzamin
- lub
- $\square$  z wykorzystaniem arkuszy egzaminacyjnych i kart odpowiedzi.

Część pisemna trwa **60 minut** i przeprowadzana jest w formie testu składającego się z **40 zadań zamkniętych** zawierających cztery odpowiedzi do wyboru, z których tylko jedna odpowiedź jest prawidłowa.

#### **Organizacja i przebieg części pisemnej egzaminu zawodowego**

W czasie trwania części pisemnej egzaminu zawodowego każdy Zdający pracuje przy:

- $\Box$  indywidualnym stanowisku egzaminacyjnym wspomaganym elektronicznie w przypadku gdy część pisemna egzaminu zawodowego jest przeprowadzana z wykorzystaniem elektronicznego systemu przeprowadzania egzaminu zawodowego,
- $\Box$  osobnym stoliku w przypadku, gdy część pisemna egzaminu zawodowego jest przeprowadzana z wykorzystaniem arkuszy egzaminacyjnych i kart odpowiedzi,

zwanych indywidualnymi stanowiskami egzaminacyjnymi. Odległość między indywidualnymi stanowiskami egzaminacyjnymi powinna zapewniać samodzielną pracę Zdających.

## **Przeprowadzanie części pisemnej egzaminu zawodowego z wykorzystaniem systemu elektronicznego**

Przed rozpoczęciem egzaminu z wykorzystaniem systemu elektronicznego Zdający otrzymuje od przewodniczącego zespołu egzaminacyjnego adres strony internetowej oraz dane do logowania: nazwę użytkownika oraz hasło dostępu do systemu (rysunek M1.1). Następnie po zalogowaniu Zdający zatwierdza wybór egzaminu (rysunki M1.2, M1.3 i M1.4). Po zatwierdzeniu przyciskiem "Potwierdź wybór egzaminu" (rysunek M1.4) rozpoczyna się egzamin.

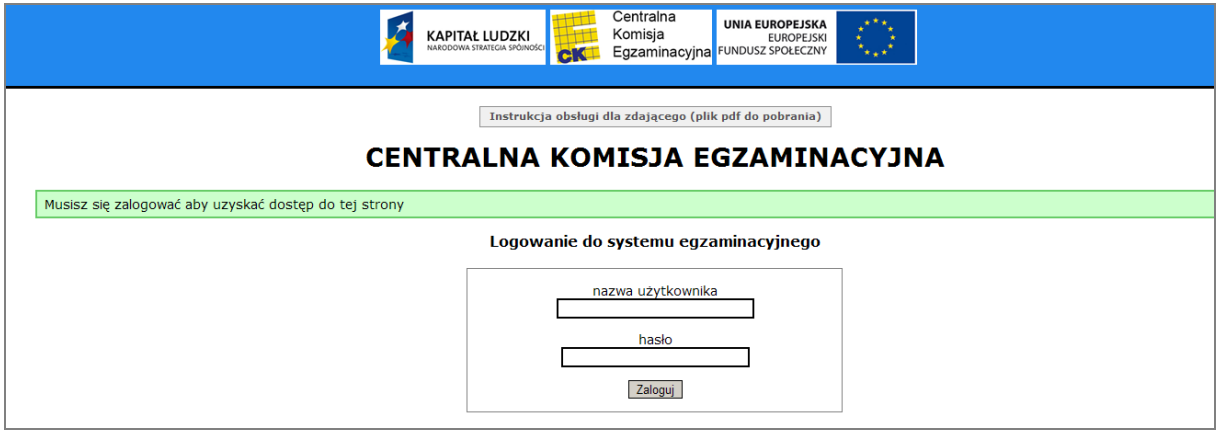

**Rysunek M1.1.** Okno logowania do systemu egzaminacyjnego

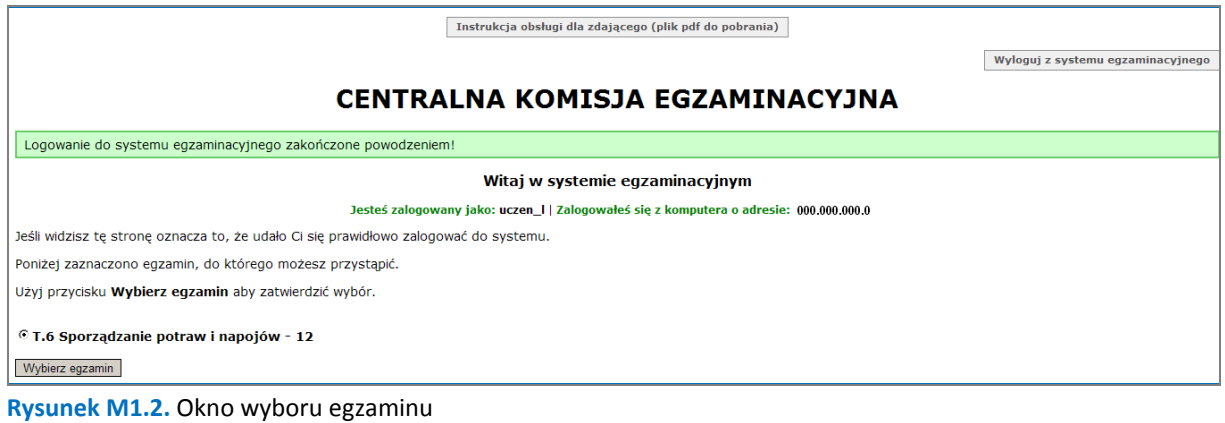

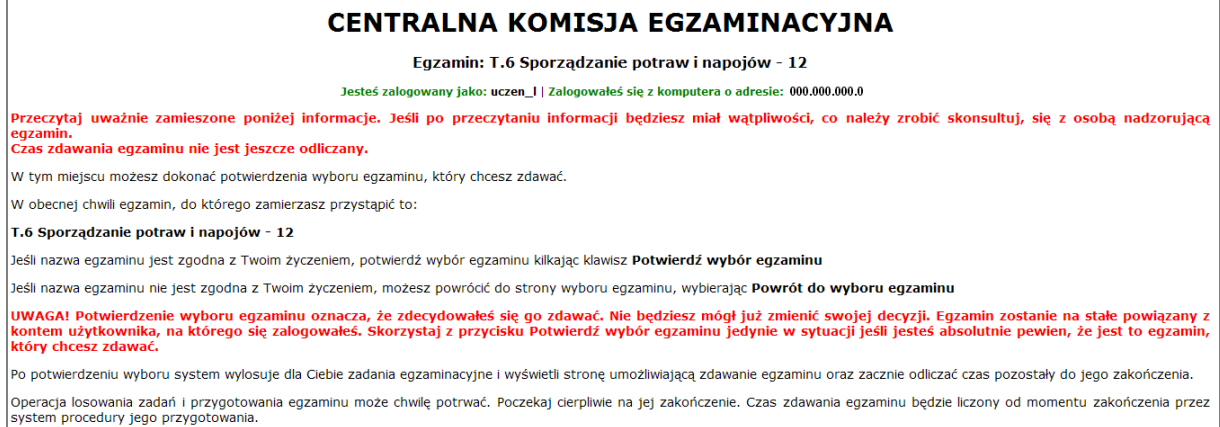

#### **Rysunek M1.3.** Informacja dotycząca potwierdzenia wyboru egzaminu

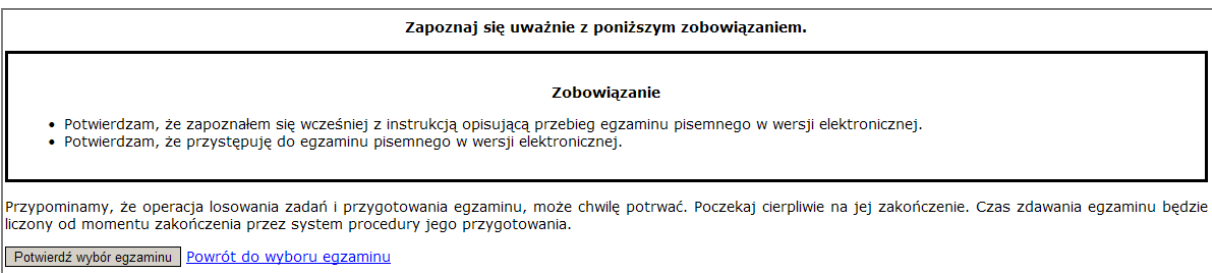

#### **Rysunek M1.4.** Zatwierdzenie wyboru egzaminu

Na kolejnym rysunku przedstawiony jest czas rozpoczęcia i zakończenia egzaminu, liczba zadań, na jakie Zdający udzielił odpowiedzi, oraz pozostały czas do zakończenia egzaminu. Aby zapoznać się z zadaniem i udzielić na nie odpowiedzi, Zdający wybiera numer danego zadania (rysunek M1.5).

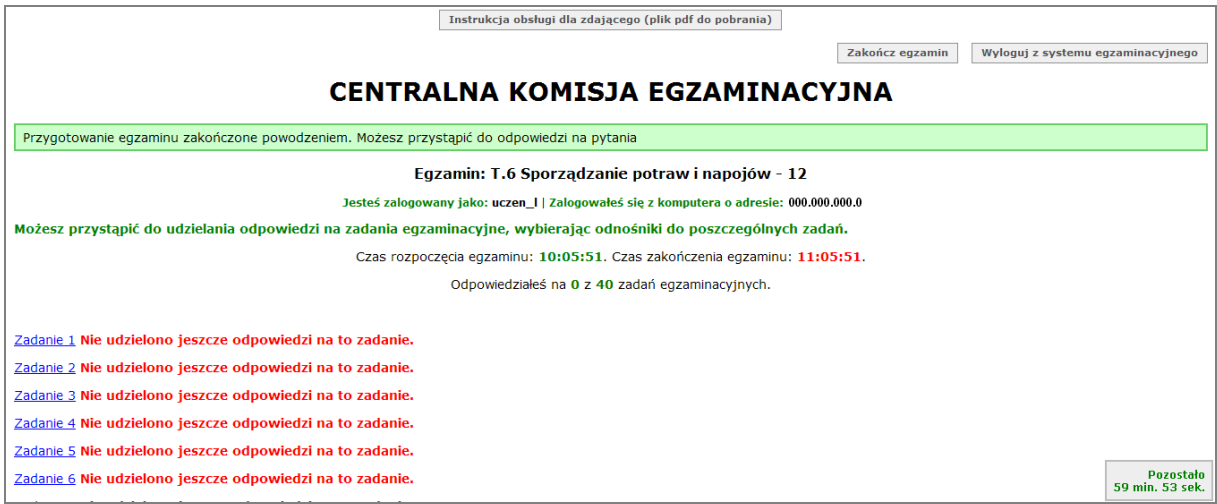

**Rysunek M1.5.** Okno z uruchomionym egzaminem – rozpoczęcie egzaminu

Po wybraniu danego numeru zadania, w kolejnym oknie Zdający zaznacza jedną odpowiedź, a następnie zatwierdza wybór, klikając "Prześlij odpowiedź" (rysunek M1.6).

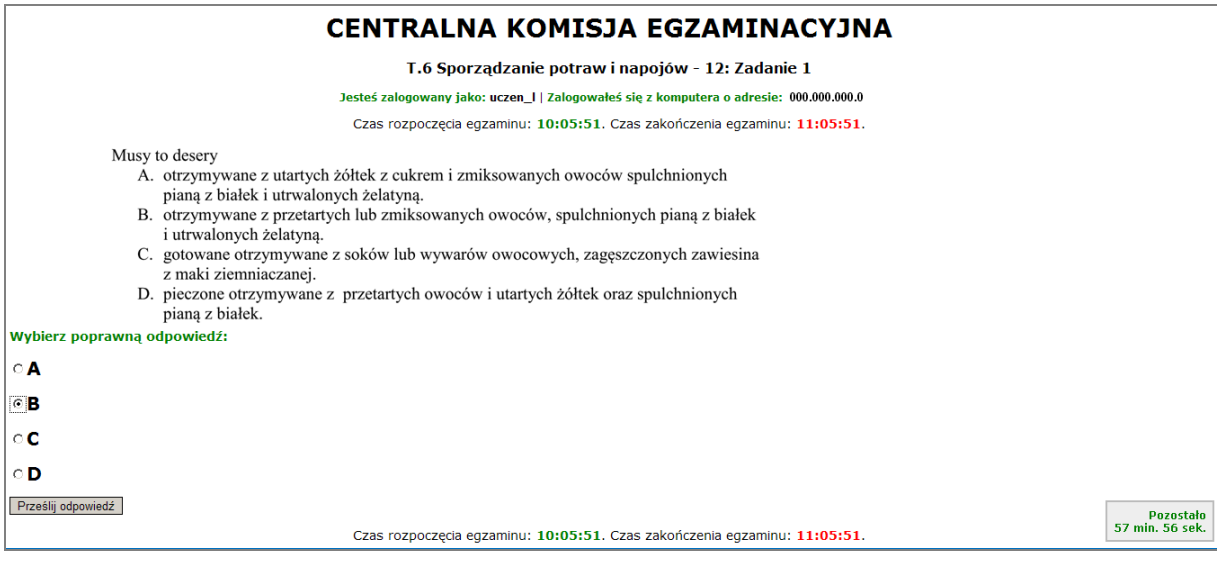

**Rysunek M1.6.** Okno z wybranym zadaniem

System odnotowuje, na które zadania Zdający udzielił odpowiedzi. Do każdego zadania można powrócić w dowolnym momencie i zmienić już udzieloną odpowiedź (rysunek M1.7).

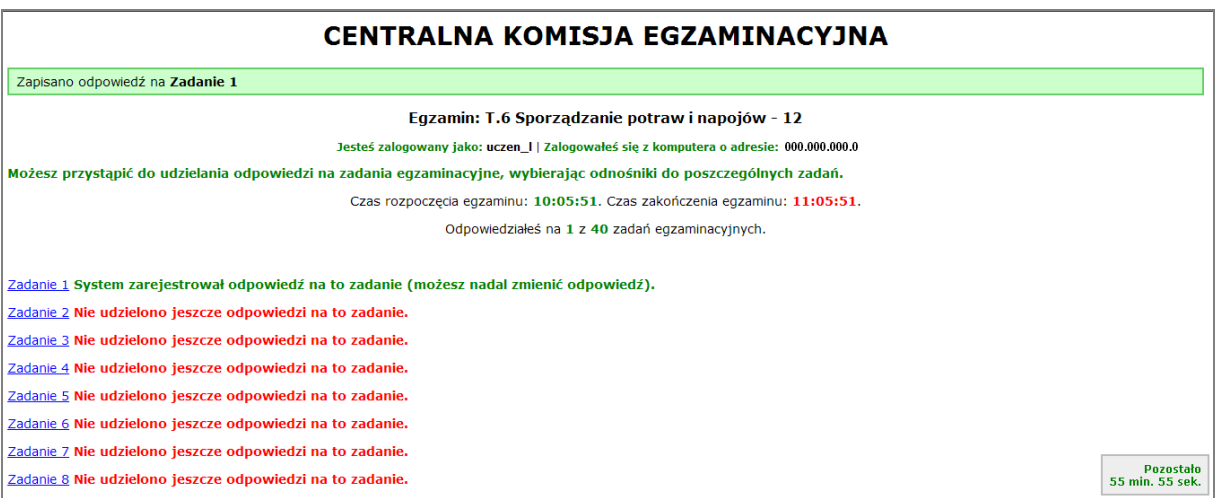

**Rysunek M1.7.** Okno z uruchomionym egzaminem – rejestrowanie udzielonych odpowiedzi

Zdający może zakończyć egzamin w dowolnej chwili, klikając "Zakończ egzamin" i potwierdzając jego zakończenie w kolejnym oknie (rysunki M1.8, M1.9 i M1.10).

Uwaga! Zakończenie egzaminu jest czynnością nieodwołalną.

Egzamin zostanie również automatycznie zakończony po upływie czasu przeznaczonego na jego zdawanie.

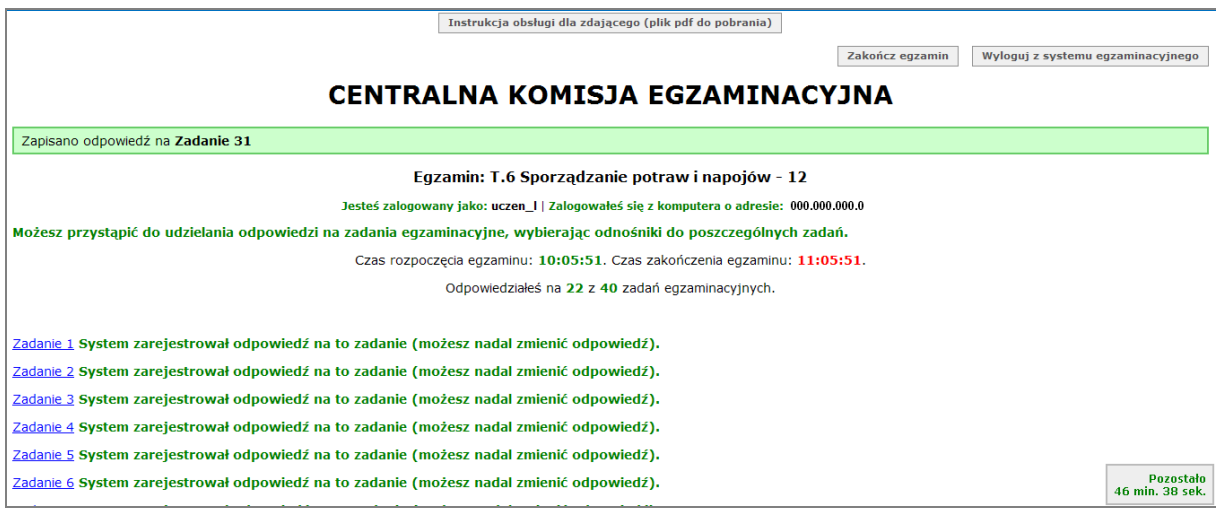

**Rysunek M1.8.** Okno z uruchomionym egzaminem – zakończenie egzaminu

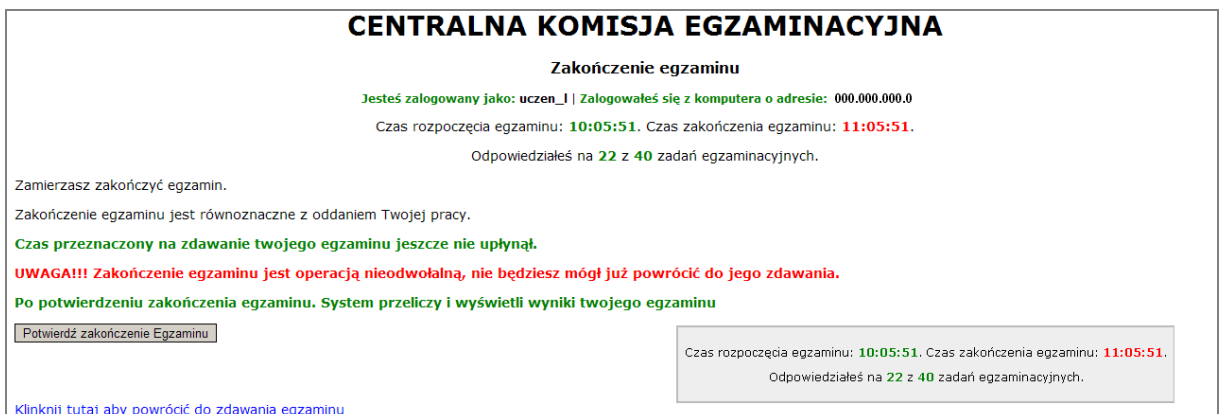

**Rysunek M1.9.** Potwierdzenie zakończenia egzaminu

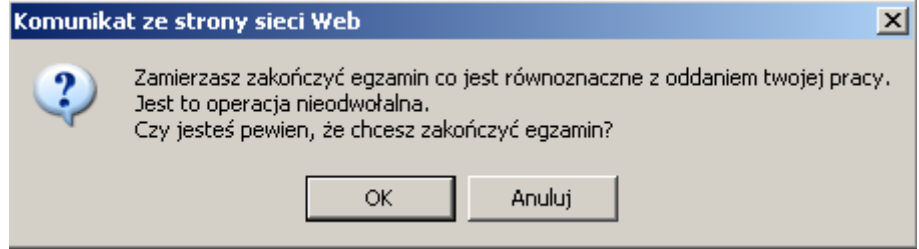

**Rysunek M1.10.** Komunikat dotyczący potwierdzenia zakończenia egzaminu

Po zakończeniu egzaminu informacja dotycząca wyników zostanie wyświetlona po wybraniu opcji "Kliknij tutaj, aby wyświetlić przeliczone wyniki egzaminu" – liczba zadań, na które udzielono odpowiedzi oraz liczba poprawnych odpowiedzi (rysunki M1.11 i M1.12).

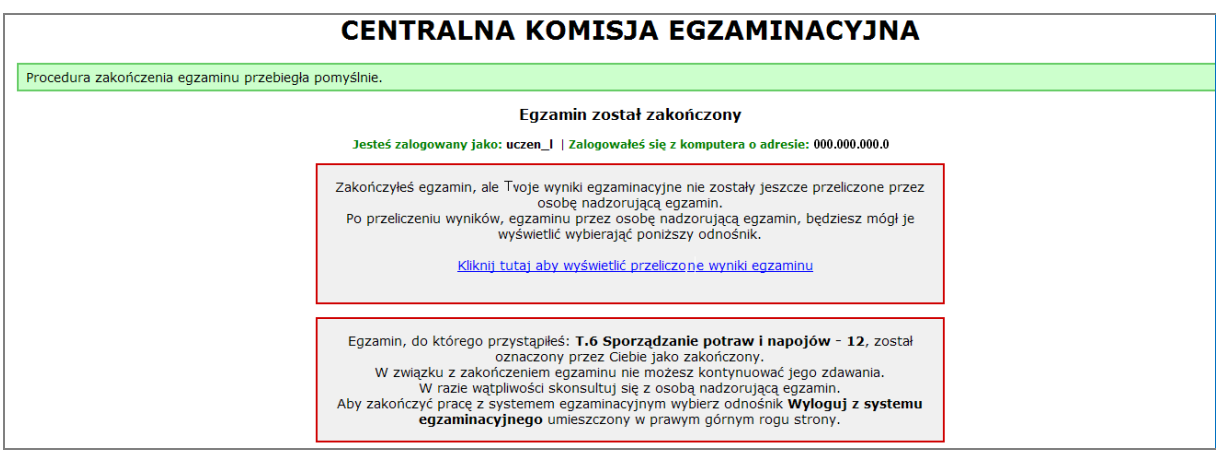

**Rysunek M1.11.** Informacja dotycząca zakończenia egzaminu

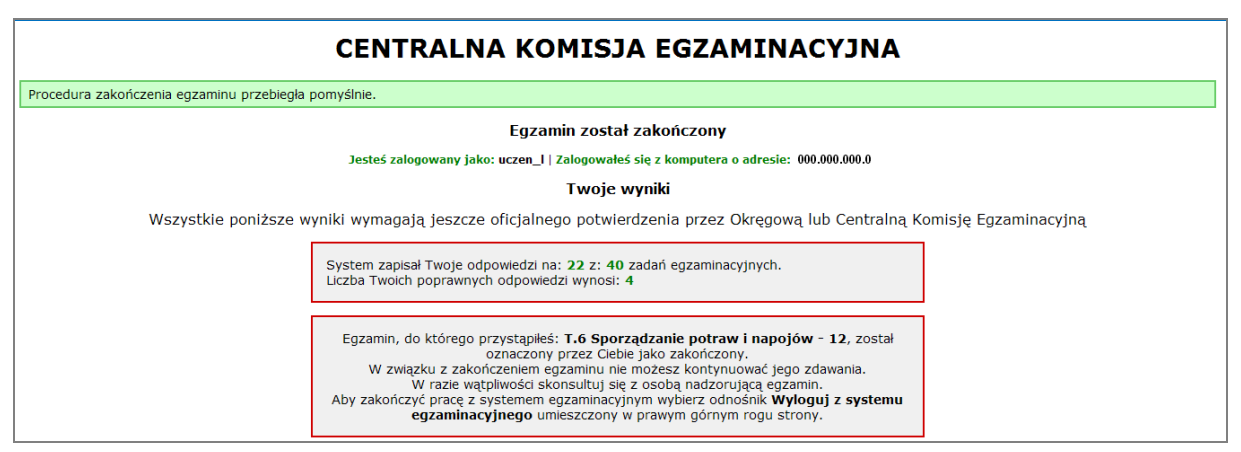

**Rysunek M1.12.** Informacja dotycząca wyników egzaminu

Po zakończonym egzaminie należy się wylogować z elektronicznego systemu zdawania egzaminów zawodowych.

#### **Zwolnienie z części pisemnej egzaminu zawodowego**

Laureaci i finaliści turniejów lub olimpiad tematycznych związanych z wybranym obszarem kształcenia zawodowego są zwolnieni z części pisemnej egzaminu zawodowego na podstawie zaświadczenia stwierdzającego uzyskanie tytułu odpowiednio laureata lub finalisty. Zaświadczenie przedkłada się przewodniczącemu zespołu egzaminacyjnego. Zwolnienie laureata lub finalisty turnieju lub olimpiady tematycznej z części pisemnej egzaminu zawodowego jest równoznaczne z uzyskaniem z części pisemnej egzaminu zawodowego najwyższego wyniku, czyli 100%.

Wykaz turniejów i olimpiad tematycznych do publicznej wiadomości podaje dyrektor Centralnej Komisji Egzaminacyjnej.

## **3.2. Część praktyczna egzaminu**

Część praktyczna jest przeprowadzana w formie testu praktycznego.

Część praktyczna egzaminu zawodowego polega na wykonaniu przez zdającego zadania egzaminacyjnego zawartego w arkuszu egzaminacyjnym na stanowisku egzaminacyjnym. Stanowisko powinno być przygotowane z uwzględnieniem warunków realizacji kształcenia w danym zawodzie określonych w podstawie programowej kształcenia w zawodach, właściwych dla kwalifikacji wyodrębnionej w tym zawodzie, w zakresie której odbywa się ten egzamin.

Na zapoznanie się z treścią zadania egzaminacyjnego zawartego w arkuszu egzaminacyjnym oraz z wyposażeniem stanowiska egzaminacyjnego Zdający ma 10 minut, których nie wlicza się do czasu trwania części praktycznej egzaminu zawodowego.

**Część praktyczna egzaminu zawodowego trwa nie krócej niż 120 minut i nie dłużej niż 240 minut. Czas trwania części praktycznej egzaminu zawodowego dla konkretnej kwalifikacji określony jest w module 3. informatora.**

## **3.3. Podstawa uznania egzaminu za zdany**

Zdający zdał egzamin zawodowy, jeżeli uzyskał:

- 1) z części pisemnej co najmniej 50% punktów możliwych do uzyskania (czyli Zdający rozwiązał poprawnie minimum 20 zadań testu pisemnego),
- i
- 2) z części praktycznej co najmniej 75% punktów możliwych do uzyskania.

Wynik egzaminu zawodowego ustala i ogłasza komisja okręgowa. Wynik ustalony przez komisję okręgową jest ostateczny.

## **4. Postępowanie po egzaminie**

#### **Zastrzeżenia do przebiegu egzaminu**

Jeżeli Zdający uzna, że w trakcie egzaminu zostały naruszone przepisy dotyczące jego przeprowadzania, może zgłosić pisemnie zastrzeżenie do dyrektora OKE w terminie 2 dni roboczych od daty egzaminu w części pisemnej lub praktycznej. Zastrzeżenie musi zawierać dokładny opis zaistniałej sytuacji będącej naruszeniem przepisów.

Dyrektor OKE rozpatruje zastrzeżenie w terminie 7 dni od daty jego otrzymania. W razie stwierdzenia naruszenia przepisów, dyrektor OKE w porozumieniu z dyrektorem Komisji Centralnej może unieważnić dany egzamin w stosunku do wszystkich Zdających albo Zdających w jednej szkole/placówce/ u pracodawcy lub w jednej sali, a także w stosunku do poszczególnych Zdających i zarządzić jego ponowne przeprowadzenie. Rozstrzygnięcie dyrektora OKE jest ostateczne. Nowy termin egzaminu ustala dyrektor OKE w porozumieniu z dyrektorem CKE.

#### **Unieważnienie egzaminu**

Przewodniczący zespołu egzaminacyjnego lub zespołu nadzorującego część praktyczną egzaminu może unieważnić odpowiednią część egzaminu w przypadku:

- 1) stwierdzenia niesamodzielnego rozwiązywania zadań egzaminacyjnych przez zdającego,
- 2) wniesienia przez zdającego do sali egzaminacyjnej urządzenia telekomunikacyjnego lub materiałów i przyborów pomocniczych niewymienionych w wykazie ogłoszonym przez dyrektora CKE albo korzystania przez zdającego podczas egzaminu z urządzenia telekomunikacyjnego lub niedopuszczonych do użytku materiałów i przyborów,
- 3) zakłócania przez zdającego prawidłowego przebiegu części pisemnej lub części praktycznej egzaminu zawodowego w sposób utrudniający pracę pozostałym Zdającym.

Dyrektor OKE w porozumieniu z dyrektorem CKE może unieważnić egzamin zdającego lub Zdających i zarządzić jego ponowne przeprowadzenie w przypadku:

- 1) niemożności ustalenia wyniku egzaminu na skutek zaginięcia lub zniszczenia kart oceny, kart odpowiedzi lub odpowiedzi Zdających zapisanych i zarchiwizowanych w elektronicznym systemie przeprowadzania egzaminu,
- 2) stwierdzenia naruszenia przepisów dotyczących przeprowadzania egzaminu, na skutek zastrzeżeń zgłoszonych przez zdającego lub z urzędu, jeżeli to naruszenie mogło wpłynąć na wynik danego egzaminu.

#### **Dokumenty potwierdzające zdanie egzaminu**

W przypadku, gdy Zdający zdał egzamin zawodowy, otrzymuje świadectwo potwierdzające kwalifikacje w zawodzie w zakresie jednej kwalifikacji wydane przez okręgową komisję egzaminacyjną.

Osoba, która zdała egzaminy z zakresu wszystkich kwalifikacji wyodrębnionych w danym zawodzie oraz posiada poziom wykształcenia wymagany dla danego zawodu, otrzymuje dyplom potwierdzający kwalifikacje w zawodzie. Dyplom wydaje okręgowa komisja egzaminacyjna.

#### **Ponowne przystąpienie do egzaminu**

Osoby, które

- $\Box$  nie zdały jednej lub obu części egzaminu,
- $\Box$  nie przystąpiły do egzaminu w wyznaczonym terminie,
- $\Box$  przerwały egzamin

mogą ponownie przystąpić do egzaminu lub niezdanej części, z tym że:

- $\Box$  uczniowie (słuchacze) przystępują do egzaminu w kolejnych terminach w trakcie nauki oraz dwukrotnie po zakończeniu nauki na zasadach określonych dla absolwentów; przystąpienie po raz trzeci lub kolejny po zakończeniu nauki odbywa się na warunkach określonych dla egzaminu eksternistycznego,
- □ osoby, które rozpoczęły zdawanie egzaminu zawodowego po zakończeniu nauki (absolwenci) lub po ukończeniu kursu kwalifikacyjnego oraz osoby, które przystąpiły do egzaminu na podstawie świadectw szkolnych uzyskanych za granicą, po dwukrotnym niezdaniu tego egzaminu lub jego części zdają egzamin zawodowy lub jego część na warunkach określonych dla egzaminu eksternistycznego.

Po upływie trzech lat od dnia, w którym Zdający przystąpił do części pisemnej egzaminu i nie zdał egzaminu lub mógł przystąpić po raz pierwszy do części pisemnej egzaminu, przystępuje do egzaminu w pełnym zakresie.

## **MODUŁ 2. INFORMACJE O ZAWODZIE**

### **1. Zadania zawodowe**

Absolwent szkoły kształcącej w zawodzie **technik realizacji dźwięku** powinien być przygotowany do wykonywania następujących zadań zawodowych:

1) rejestrowania materiału dźwiękowego;

2) obsługiwania urządzeń i programów systemu MIDI;

3) wykonywania montażu, konwersji i archiwizacji materiału dźwiękowego;

4) wykonywania miksowania i przetwarzania materiału dźwiękowego.

## **2. Wyodrębnienie kwalifikacji w zawodzie**

W zawodzie **technik realizacji dźwięku** wyodrębniono 2 kwalifikacje.

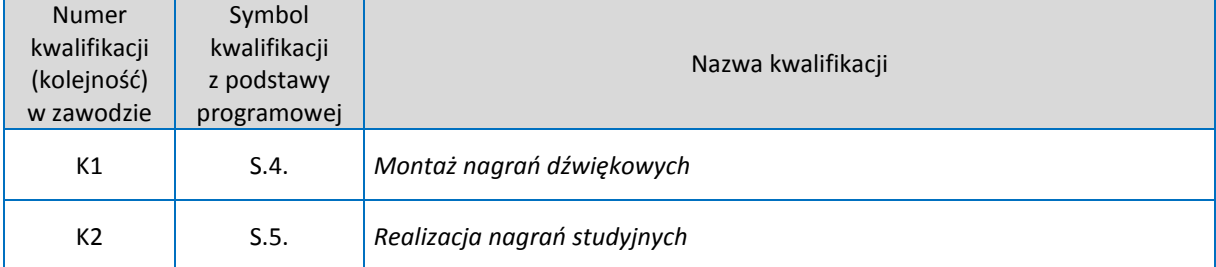

## **3. Możliwości kształcenia w zawodzie**

Klasyfikacja zawodów szkolnictwa zawodowego przewiduje możliwość kształcenia w zawodzie **technik realizacji dźwięku** w 4-letnim technikum z wymogiem podbudowy szkoły muzycznej; kształcenie wyłącznie dla niewidomych i słabo widzących. Istnieje możliwość kształcenia w 2-letniej szkole policealnej z wymogiem podbudowy szkoły muzycznej. Ponadto istnieje również możliwość kształcenia na kwalifikacyjnych kursach zawodowych w zakresie kwalifikacji S.4. *Montaż nagrań dźwiękowych,* S.5. *Realizacja nagrań studyjnych* z wymogiem podbudowy szkoły muzycznej.

## **MODUŁ 3. WYMAGANIA EGZAMINACYJNE Z PRZYKŁADAMI ZADAO**

## **Kwalifikacja K1**

*S.4. Montaż nagrań dźwiękowych* 

## 1. Przykłady zadań do części pisemnej egzaminu dla wybranych **umiejętności z kwalifikacji S.4.** *Montaż nagrań dźwiękowych*

## 1.1. Preprodukcja nagrań dźwiękowych

Umiejętność 1) *posługuje się dokumentacją produkcji nagrań dźwiękowych*, na przykład:

posługuje się różnymi typami dokumentacji do produkcji nagrań: listą ścieżek, listą mikrofonów, listą montażu, skryptami i scenariuszem, tworzy dokumentację niezbędną do nagrania.

#### **Przykładowe zadanie 1.**

Jeżeli studio nagrań nie posiada mikrofonu wymienionego na liście dostarczonej do produkcji nagrania, to realizator powinien użyćegzemplarza

- A. mającego tę samą charakterystykę kierunkową.
- B. mającego tę samą wielkość kapsuły.
- C. mającego podobny kształt.
- D. tej samej firmy.

Odpowiedź prawidłowa: **A.**

Umiejętnośd 3) *rozróżnia parametry techniczne nagrao i plików dźwiękowych,* na przykład: określa rozdzielczość bitową i częstotliwość próbkowania, rozróżnia jakość plików dźwiękowych, określa rodzaj dźwięku, jego częstotliwość, szum i jego charakter oraz długość nagrania.

#### **Przykładowe zadanie 2.**

Który z podanych plików posiada parametry techniczne najwyższej jakości?

- A. mp3 128 kbs 44.1 KHz
- B. aiff 16 bit 44.1 Khz
- C. aiff 24 bit 48 Khz
- D. wave 24 bit 44.1 KHz

Odpowiedź prawidłowa: **C.**

Umiejętność 4) *Dobiera i przygotowuje programy do montażu nagrań dźwiękowych*, na przykład:

dobiera programy do montażu dźwięku według parametrów technicznych, potrzeb montażu i charakterystyki materiału dźwiękowego,

rozróżnia edytor wielośladowy lub dwuśladowy, program umożliwiający importowanie i eksportowanie plików w docelowych formatach (omf, aafitd),

przygotowuje programy według potrzeby montażu, ilośd ścieżek i parametry techniczne plików,

tworzy "projekt" w danym programie i zapisuje pliki na komputerze

konwertuje częstotliwośd próbkowania plików do parametrów projektu lub dostosowuje projekt do typu plików.

#### **Przykładowe zadanie 3**

Wymagane jest eksportowanie danego projektu w formacie umożliwiającym odtworzenie go w dowolnym programie DAW. Aby spełnić ten warunek należy zastosować format

- A. .cpr
- B. .PT
- C. .aiff
- D. .omf

Odpowiedź prawidłowa: **D.**

### 1.2. Edytowanie nagrań dźwiękowych

Umiejętność 1) dokonuje montażu nagrań dźwiękowych na podstawie dokumentacji, na przykład:

dokonuje montażu w oparciu o wytyczne przedstawione w dokumentacji zapisuje ewentualne zmiany i poprawki,

zapisuje "timecode" montażu na dokumentacji zgodnie z czasem rzeczywistym.

#### **Przykładowe zadanie 4.**

Jeśli w dokumentacji montażu timecode projektu wynosi 24 FPS, a chcemy uzyskać wyciszenie trwające 3 sekundy, to ile klatek to będzie trwało?

- A. 8 klatek
- B. 24 klatki
- C. 30 klatek
- D. 72 klatki

Odpowiedź prawidłowa:**D.**

#### Umiejętnośd 5) *sporządza kopie materiałów dźwiękowych na różnych nośnikach,* na przykład:

dobiera urządzenia do sporządzania kopii zapasowych plików w zależności od nośnika, sporządza kopie w docelowym formacie i inne formaty analogowe lub cyfrowe przeznaczone do archiwizacji oraz do wysyłania plików drogą elektroniczną (mp3 itp.).

#### **Przykładowe zadanie 5.**

Kopiując cyfrowy materiał dźwiękowy na dowolne nośniki cyfrowe, w celu utrzymania oryginalnej jakości nagrania należy

- A. zastosować tę samą rozdzielczość i częstotliwość próbkowania.
- B. zmienić materiał dźwiękowy na największą rozdzielczość.
- C. użyć nośników o najwyższej jakości.
- D. użyć funkcji dither.

Odpowiedź prawidłowa:**A.**

#### Umiejętnośd 6) *przestrzega zasad archiwizacji materiału dźwiękowego,* na przykład:

stosuje zasady w zakresie archiwizacji materiału dźwiękowego w celu zapobiegania jego uszkodzeniom,

przestrzega zasad dobierania nośnika do przechowywania materiału dźwiękowego,

przechowuje nośniki w adekwatnym opakowaniu i umieszcza je w pomieszczeniu przeznaczonym do tego celu.,

sporządza kopie zapasowe.

#### **Przykładowe zadanie 6.**

Który nośnik zabezpiecza zarchiwizowanie materiału dźwiękowego w najdłuższym okresie czasu?

- A. DVD
- B. Płyta CD
- C. Dysk twardy
- D. Taśma analogowa

Odpowiedź prawidłowa: **D.**

## **Przykład zadania do części praktycznej egzaminu dla wybranych umiejętności z kwalifikacji S.4.** *Montaż nagrań dźwiękowych*

Wykonaj montaż plików dźwiękowych zgodnie ze scenariuszem. Końcowy rezultat nagraj na płycie w formacie AUDIO CD.

## Załączniki:

- 1. Płyta DVD z nagraniami:
	- Pojedyncze pliki zawierające sentencje poszczególnych bohaterów w formacie mono 16 bit 44.1khz. Wyżej wymienione pliki znajdziesz w folderze "dialogi".
	- Efekty dźwiękowe w formacie stereo 16 bit 48 kHz. Pliki efektów dźwiękowych znajdują się w folderze FX. Nazwa tych plików (efektów dźwiękowych) jest zgodna z nazwą w scenariuszu.
	- Muzyka w formacie stereo 24 bit 48 kHz. Znajduje się w folderze "muzyka".
- 2. Scenariusz bajki w formacie PDF, który zawiera: treść bajki, kod czasowy wejść i wyjść: dialogów, efektów dźwiękowych i muzyki oraz rodzaj i czas trwania poszczególnych punktów edycji (cut, fade in, fade out, cross fade).

## **Czas przeznaczony na wykonanie zadania wynosi 120 minut**

#### **Scenariusz bajki**

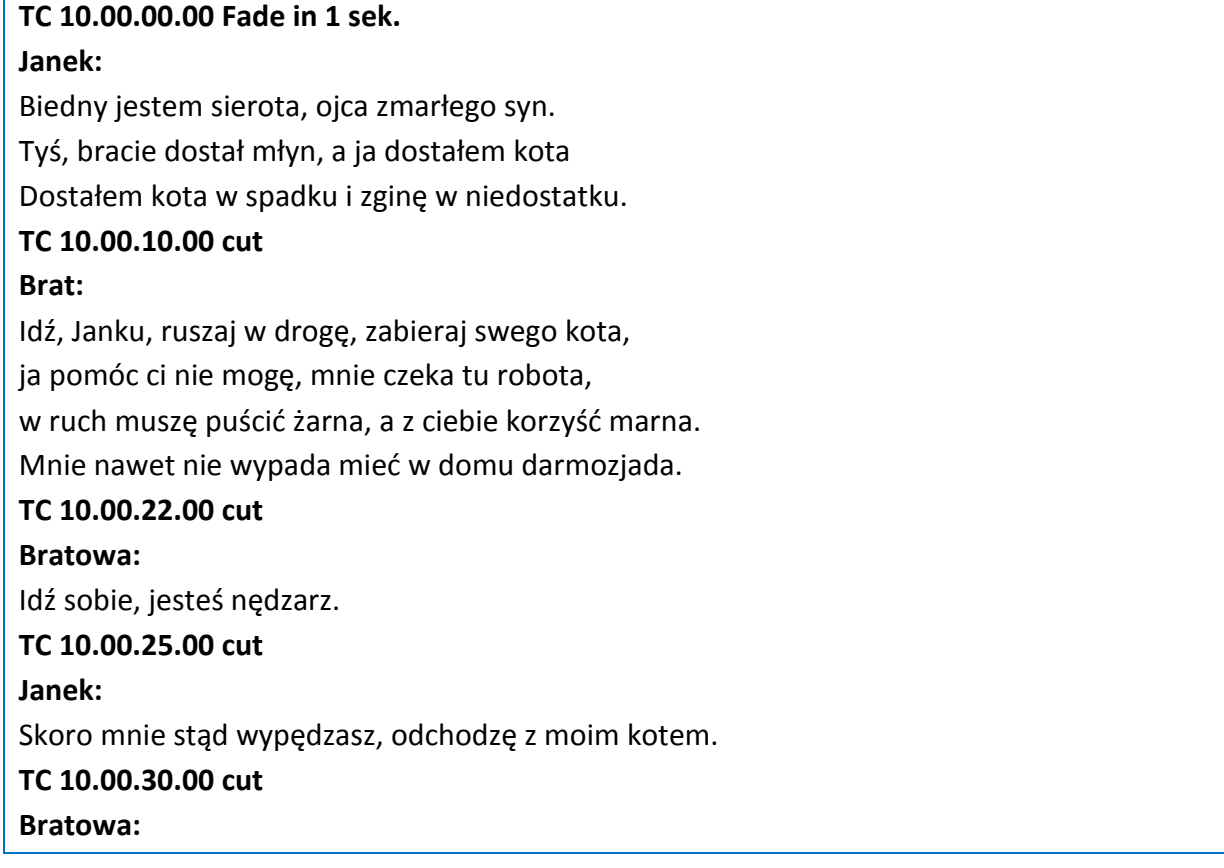

Nie przychodź tu z powrotem. **TC 10.00.32.00 cut Janek:**  Chodź, kocie, trudna rada. **TC 10.00.35.00 crossfade 3 sek** Piosenka "kot" **TC 10.01.20.00 crossfade 3 sek Janek:**  Zejdźmy nad rzeczułkę, wymoczę w wodzie bułkę i zjemy ją na spółkę.

#### **Ocenie będą podlegad:**

Zgodność wykonanej pracy ze scenariuszem; Nagranie CD Audio – rezultat 1 ; Przebieg wykonania zadania;

#### **Kryteria oceniania wykonania zadania praktycznego będą uwzględniad:**

zgodność nagranej płyty ze standardem AUDIO CD, jakość nagrania, zgodność wykonanej pracy ze scenariuszem, przestrzeganie zasad i przepisów BHP.

#### **Umiejętności sprawdzane zadaniem praktycznym:**

#### 1.Preprodukcja nagrań dźwiękowych

- 3) rozróżnia parametry techniczne nagrań i plików dźwiękowych
- 4) dobiera i przygotowuje programy do montażu nagrań dźwiękowych

#### 2.Edytowanie nagrań dźwiękowych

- 1) dokonuje montażu nagrań dźwiękowych na podstawie dokumentacji
- 2) normalizuje pliki dźwiękowe zgodnie z dokumentacją;
- 3) obsługuje programy do konwersji plików dźwiękowych;
- 4) dokonuje edycji znaczników w plikach dźwiękowych;
- 5) sporządza kopie materiałów dźwiękowych na różnych nośnikach
- 6) przestrzega zasad archiwizacji materiału dźwiękowego

## **Inne zadania praktyczne z zakresu kwalifikacji:** *S.4. Montaż nagrań dźwiękowych* **mogą dotyczyd:**

Sporządzania kopii zapasowych nośników nagrań dźwiękowych Konwersja plików dźwiękowych na inne formaty Sporządzenia dokumentacji archiwum

## **Kwalifikacja K2**

S.5. Realizacja nagrań studyjnych

## 1. Przykłady zadań do części pisemnej egzaminu dla wybranych **umiejętności z kwalifikacji S.5. Realizacja nagrań studyjnych**

## **1. Rejestrowanie dźwięku**

Umiejętnośd: 5)*charakteryzuje urządzenia rejestrujące dźwięk,*na przykład:

określa charakterystyki taśmowych rejestratorów analogowych, prędkości przesuwu taśmy /19,05 cm/sek, 38,1 cm/sek/ i szerokośd taśmy np.: /1/4 cala, 1/2 cala ../,

określa charakterystyki sprzętowych taśmowych rejestratorów cyfrowych, i standardy ich połączeń np.: Tascam DTRS, Alesis ADAT, Sony DASH,

charakteryzuje elementy systemu zapisu na dysku twardym (hard diskrecorder) np.: przetworniki ac/ca, interfejsy, karty dźwiękowe,

określa formaty i rodzaj plików zapisywanych w nagrywarkach cyfrowych,

#### **Przykładowe zadanie 1.**

Ile kanałów audio można przesłać poprzez łącze cyfrowe ADAT Optical Interface?

- A. 2 kanałów audio.
- B. 8 kanałów audio.
- C. 16 kanałów audio.
- D. 24 kanałów audio.

Odpowiedź prawidłowa: **B.**

#### Umiejętnośd: 9) *rozróżnia elementy mikserów fonicznych,* na przykład:

określa poszczególne sekcje mikserów analogowych i cyfrowych takie, jak: kanały indywidualne, grupy, sumy, sekcja komunikacji, tory aux itd.,

wykonuje połączenia różnych sekcji,

odróżnia sekcje master od sekcji monitor i rozpoznaje symbole takie, jak: AFL, PFL, SOLO,

identyfikuje elementy charakteryzujące rożne rodzaje mikserów - miksery studyjne (in-line, split) miksery estradowe (FOH i Monitor) miksery radiowe itd.

#### **Przykładowe zadanie 2.**

W celu odsłuchania sygnału wejściowego w kanale indywidualnym miksera oraz ustawienia prawidłowego poziomu sygnału (gain) należy użyć przycisku:

- A. AFL
- B. PFL
- C. CUT
- D. LPF

Odpowiedź prawidłowa: **B.**

Umiejętnośd: 13) *dobiera rodzaje i modele mikrofonów do rejestracji ścieżki dźwiękowej,* na przykład:

dobiera rodzaje mikrofonów według ich przydatności do danego zadania. dobiera modele mikrofonów biorąc pod uwagę ich przeznaczenie.

dobiera rodzaje i modele mikrofonów według ich charakterystyki częstotliwościowej skuteczności i poziomu szumu własnego,

dobiera mikrofon do przedwzmacniacza dopasowując impedancję.

#### **Przykładowe zadanie 3.**

Impedancja wejściowa przedwzmacniacza mikrofonowego wynosi 1000 Ohm. O jakiej impedancji wyjściowej należy dobrać mikrofon, aby uzyskać najmniejszą stratę sygnału?

- A. 100 Ohm
- B. 200 Ohm
- C. 500 Ohm
- D. 600 Ohm

Odpowiedź prawidłowa: **A.**

#### **1.2. Postprodukcja dźwięku**

Umiejętnośd 3) *stosuje techniki automatyzacji procesu miksowania,* na przykład:

wykonuje proces miksowania z zastosowaniem automatyzacji sprzętowych analogowych i cyfrowych konsolet mikserskich,

wykonuje proces miksowania z zastosowaniem automatyzacji w programach komputerowych,

#### **Przykładowe zadanie 4.**

Który z poniższych sygnałów służy do synchronizacji miksera i urządzenia odtwarzającego?

- A. SMPTE
- B. SPDIF
- C. AES/EBU
- D. Word Clock

Odpowiedź prawidłowa: **A.**

Umiejętnośd: 5) *przetwarza dźwięk z zastosowaniem techniki analogowej i cyfrowej,* na przykład:

zmienia barwę i dynamikę dźwięku używając procesorów analogowych, takich, jak: korektory , kompresory itd.,

dobiera przestrzeń dźwięku stosując procesory cyfrowe, takie jak: urządzenia pogłosowe, opóźniające itd.,

dobiera procesory analogowe lub cyfrowe odpowiednie do danego materiału, stylu i estetyki brzmienia.

#### **Przykładowe zadanie 5.**

Jakie opóźnienie dźwięku należy zastosować, aby skompensować różnicę odległości 1 m przy założeniu, że prędkość dźwięku wynosi 343 m/s?

- A. 2,915 ms
- B. 3,43 ms
- C. 10 ms
- D. 1 ms

Odpowiedź prawidłowa: **A**.

## Umiejętność: 6) rozróżnia procesory przetwarzające intonacje, barwę, dynamikę i przestrzeń *dźwięku,* na przykład:

rozróżnia korektory, filtry, procesory dynamiki, urządzenia pogłosowe i opóźniacze dźwięku, rozróżnia typy korektorów i ich sposób działania (parametryczne, graficzne, filtry dolno i górno przepustowe itd.,

rozróżnia sprzętowe procesory dynamiki i ze względu na technologię ich budowy i sposób działania (kompresor lampowy, vca, optyczny),

rozróżnia procesory programowe i ich emulacje np. plug-ins,

#### **Przykładowe zadanie 6.**

Przy nagrywaniu instrumentu muzycznego zachodzi potrzeba usunięcia wszystkich częstotliwości poniżej 100Hz. Jakiego typu filtra należy użyć?

- A. Dolnoprzepustowego
- B. Górnoprzepustowego
- C. Środkowoprzepustowego
- D. nachyleniu zbocza 6dB/oktawę

Odpowiedź prawidłowa: **B**

## **1.3. Edycja komunikatów systemu MIDI**

### Umiejętnośd: 1) *charakteryzuje właściwości systemu MIDI*, na przykład:

określa jakie urządzenia mogą komunikowad się poprzez system MIDI, określa jakie informacje są przekazywane przez system MIDI, określa iloma kanałami mogą się komunikować urządzenia połączone poprzez MIDI, charakteryzuje łącze MIDI IN, THRU, OUT w systemie MIDI i ich zastosowanie, charakteryzuje parametry elektryczne złącza MIDI.

### **Przykładowe zadanie 7.**

Realizator ma do dyspozycji 4 interfejsy MIDI, każdy wyposażony w jedno gniazdo IN i jedno gniazdo OUT. Wskaż maksymalną ilośd kanałów MIDI do dyspozycji w takim systemie?

- A. 32
- B. 64
- C. 128
- D. 256

Odpowiedź prawidłowa: **B.**

## Umiejętność: 2) dokonuje sprzętowych i programowych połączeń w systemie *MIDI,*na przykład:

rozróżnia gniazda MIDI IN, MIDI OUT i MIDI THRU.

dokonuje programowe połączenia między sekwencerem, urządzeniami sprzętowymi i wtyczkami programowymi,

dokonuje połączenia używając łącze MIDI DIN 5pin, USB i FireWire.

łączy klawiaturę MIDI z innymi instrumentami i modułami brzmieniowymi,

łączy wyjście i wejście MIDI komputera z syntezatorami i samplerami,

#### **Przykładowe zadanie 8.**

Mając 3 instrumenty MIDI: A,B,C, każdy wyposażony w jedno gniazdo IN, jedno THRU, jedno OUT Wskaż, jak należy połączyd te instrumenty, by jeden z nich sterował pozostałymi.

- A. Instrument A gniazdo OUT połączone z gniazdem IN instrumentu B. W instrumencie B gniazdo THRU połączone z gniazdem IN instrumentu C.
- B. Instrument A gniazdo OUT połączone z gniazdem THRU instrumentu B. W instrumencie B gniazdo THRU połączone z gniazdem IN instrumentu C.
- C. Instrument A gniazdo THRU połączone z gniazdem THRU instrumentu B. W instrumencie B gniazdo OUT połączone z gniazdem IN instrumentu C.
- D. Instrument A gniazdo IN połączone z gniazdem THRU instrumentu B. W instrumencie B gniazdo THRU połączone z gniazdem IN instrumentu C

Odpowiedź prawidłowa: **A.**

### Umiejętnośd :4) *rejestruje i odtwarza zdarzenia MIDI,* na przykład:

rejestruje w sekwencerze zdarzenia MIDI wysyłane przez klawiaturę MIDI,

programuje w sekwencerze ciąg zdarzeń MIDI,

odtwarza zdarzenia MIDI w sekwencerze i przesyła je do syntezatorów, samplerów i innych urządzeń.

### **Przykładowe zadanie 9.**

Który kanał MIDI należy wybrać, aby wykonać rejestracje perkusij zgodnie ze standardem MIDI?

- A. 5
- B. 10
- C. 17
- D. 128

Odpowiedź prawidłowa: **B.**

## **1.4. Edycja instrumentów MIDI**

Umiejętnośd: 1) *konfiguruje programowe i sprzętowe instrumenty MIDI*, na przykład:

ustawia kanały nadawania i odbioru instrumentu,

ustawia parametry local control on / off,

konfiguruje ustawienia pedału podtrzymania,

konfiguruje ustawienia parametru aftertouch.

#### **Przykładowe zadanie 10.**

Jaki rodzaj komunikatu aftertouch powinien być zastosowany, aby kontrolować określony parametr instrumentu klawiszowego MIDI, niezależnie dla każdego z klawiszy?

- A. Stereofonicaftertouch
- B. Polyphonicaftertouch
- C. Monofonicaftertouch
- D. Multifonicaftertouch

Odpowiedź prawidłowa: **B**

Umiejętność: 4) *edytuje obwiednie i generatory LFO w instrumentach MIDI*, na przykład:

dokonuje zmian parametrów obwiedni ADSR (attack, decay, sustain, release), dokonuje zmian prędkości, głębokości modulacji, oraz przypisuje generator LFO do modulowania określonego parametru instrumentu MIDI.

#### **Przykładowe zadanie 11.**

Aby zmienić parametr decay w obwiedni przedstawionej na rysunku, należy dokonać modyfikacji części

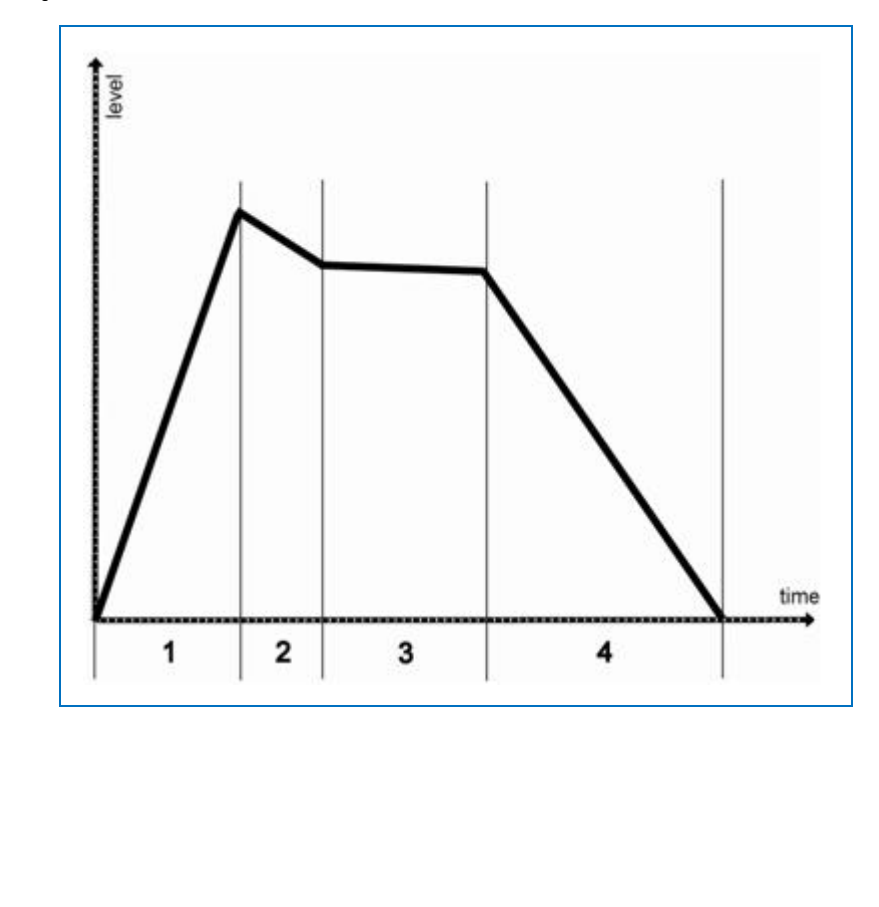

Odpowiedź prawidłowa **B.**

A. 1 B. 2 C. 3 D. 4

### Umiejętnośd: 6) dokonuje mapowania kontrolerów MIDI, *na przykład:*

przypisuje określony kontroler MIDI do określonej funkcji instrumentu MIDI np.: kontroler CC 74 tak, by kontrolował częstotliwość odcięcia filtru,

przypisuje określone kontrolery MIDI tak, by za ich pomocą sterowad mikserem wirtualnym.

## **Przykładowe zadanie 12.**

Który kontroler MIDI odpowiada za funkcję pedału podtrzymania?

- A. CC12
- B. CC24
- C. CC44
- D. CC64

Odpowiedź prawidłowa **D.**

## **Przykład zadania do części praktycznej egzaminu dla wybranych umiejętności z kwalifikacji S.5.** *Realizacja nagrań studyjnych*

Dokonaj zmiksowania piosenki rockowej pt."Kocham Cię Polsko", której poszczególne ścieżki nagrane są na dołączonej płycie DVD. Końcowy rezultat nagraj na płycie CD w formacie CD Audio.

Czas trwania utworu 3 minuty 20 sekund, maksymalny poziom sygnału -18dBFS.

## **Czas przeznaczony na wykonanie zadania wynosi 180 minut**

#### **Załączniki:**

**1. Płyta DVD** z nagraniami pojedynczych plików zawierających indywidualne ślady instrumentów i wokalu. Pliki znajdziesz w folderze AUDIO.

**2. Lista ścieżek,** która zawiera informacje o materiale dźwiękowym znajdującym się na poszczególnych śladach; takie jak: nazwa instrumentu, czas wejścia i wyjścia instrumentu, oraz dodatkowe informacje na temat efektów i rodzaju przetwarzania dźwięku do stosowania w poszczególnych śladach i wskazanych punktach.

#### **Lista ścieżek**

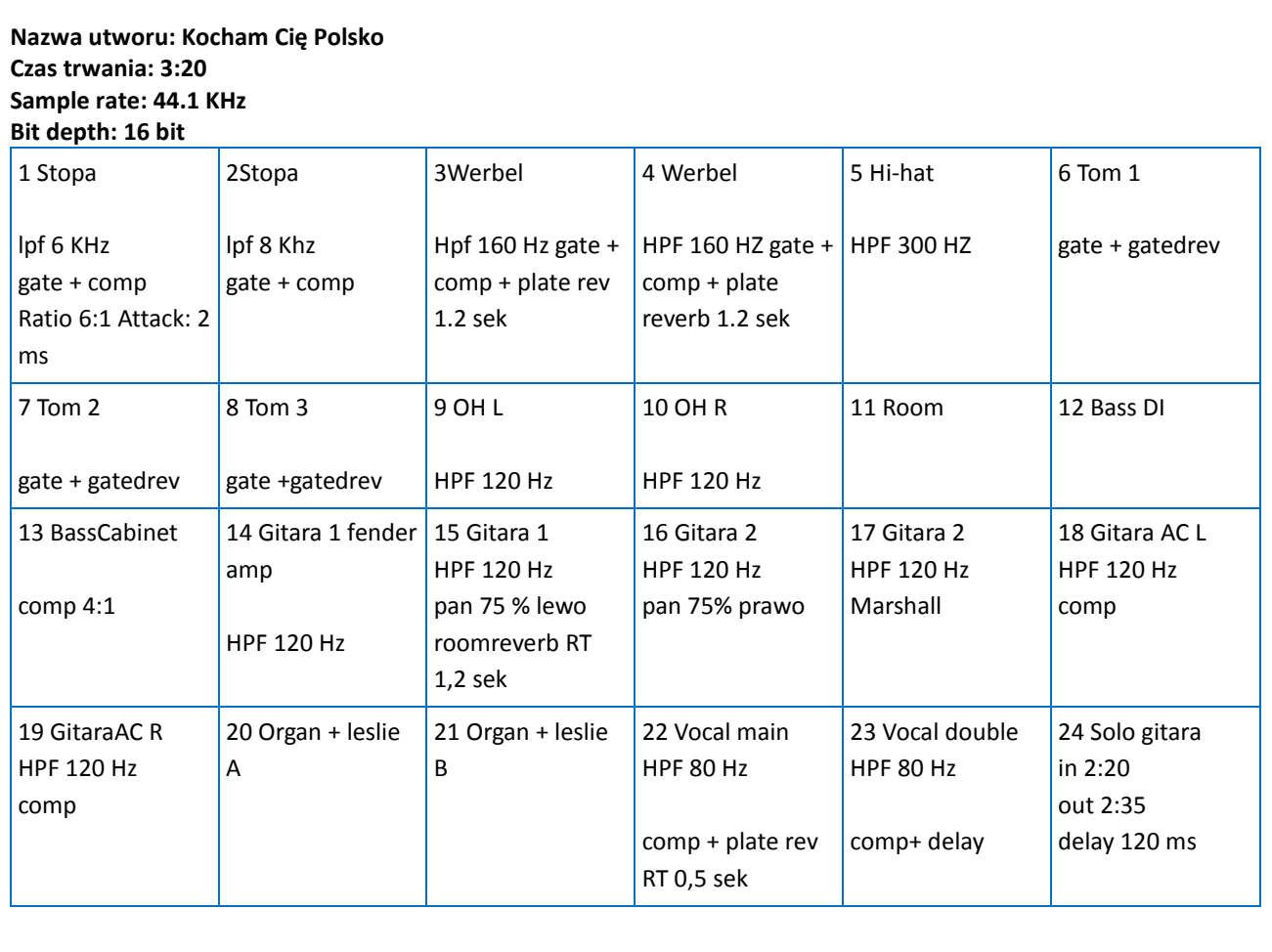

### **Ocenie będą podlegad:**

Zmiksowany utwór i jego zgodność ze wskazaniami 'Listy ścieżek" – Rezultat 1;

Nagranie AUDIO CD – Rezultat 2;

Przebieg wykonania zadania.

#### **Kryteria oceniania wykonania zadania praktycznego będą uwzględniad:**

zgodność nagranej płyty ze standardem AUDIO CD,

jakość nagrania,

zgodność wykonanej pracy ze wskazaniami listy ścieżek,

przestrzeganie zasad i przepisów BHP

#### **Umiejętności sprawdzane zadaniem praktycznym:**

- 2. Postprodukcja dźwięku
	- 2) konfiguruje i obsługuje programy do wielośladowego miksowania dźwięku;
	- 3) stosuje techniki automatyzacji procesu miksowania;
	- 4) stosuje standardy produkcji dźwięku;
	- 5) przetwarza dźwięk z zastosowaniem techniki analogowej i cyfrowej;
	- 6) rozróżnia procesory przetwarzające intonację, barwę, dynamikę i przestrzeń dźwięku;
	- 7) stosuje standardy połączeń procesorów przetwarzających dźwięk;
	- 8) obsługuje sprzętowe i programowe procesory przetwarzające intonację, barwę, dynamikę i przestrzeń dźwięku;

## Inne zadania praktyczne z zakresu kwalifikacji S.5. Realizacja nagrań studyjnych, mogą dotyczyć

nagrania zespołu muzycznego,

podłączenia różnego rodzaju urządzeń MIDI. Itd.

## **ZAŁĄCZNIKI**

**ZAŁĄCZNIK 1. Wykaz wybranych aktów prawnych**

**ZAŁĄCZNIK 2. Podstawa programowa kształcenia w zawodzie technik realizacji dźwięku** 

**ZAŁĄCZNIK 3. Procedury przeprowadzania i organizowania egzaminu potwierdzającego kwalifikacje w zawodzie**

**ZAŁĄCZNIK 4. Wzór deklaracji przystąpienia do egzaminu dla ucznia/słuchacza/absolwenta**

**ZAŁĄCZNIK 5. Wzór wniosku o dopuszczenie do egzaminu eksternistycznego zawodowego**

**ZAŁĄCZNIK 6. Wykaz Okręgowych Komisji Egzaminacyjnych**

### **ZAŁĄCZNIK 1. Wykaz wybranych aktów prawnych**

- □ Ustawa z dnia 19 sierpnia 2011 r. o zmianie ustawy o systemie oświaty oraz niektórych innych ustaw (Dz. U. z 2011 r, Nr 205, poz. 1206)
- $\square$  Rozporządzenie MEN z dnia 23 grudnia 2011 r. w sprawie klasyfikacji zawodów szkolnictwa zawodowego (Dz. U. z 2012 r., poz. 7)
- □ Rozporządzenie MEN z dnia 7 lutego 2012 r. w sprawie podstawy programowej kształcenia w zawodach (Dz. U. z 2012 r., poz. 184)
- Rozporządzenie Ministra Edukacji Narodowej z dnia 11 stycznia 2012 r. w sprawie egzaminów eksternistycznych (Dz. U. z 2012 r., poz. 188)
- Rozporządzenie MEN z dnia 24 lutego 2012 r. zmieniające rozporządzenie w sprawie warunków i sposobu oceniania, klasyfikowania i promowania uczniów i słuchaczy oraz przeprowadzania sprawdzianów i egzaminów w szkołach publicznych (Dz. U. z 2012 r., poz. 262)

### **ZAŁĄCZNIK 2. Podstawa programowa kształcenia w zawodzie**

Opracowano na podstawie dokumentu z dnia 7 lutego 2012 r.

#### technik realizacji dźwięku 352120

Celem kształcenia zawodowego jest przygotowanie uczących się do życia w warunkach współczesnego świata, wykonywania pracy zawodowej i aktywnego funkcjonowania na zmieniającym się rynku pracy. Zadania szkoły i innych podmiotów prowadzących kształcenie zawodowe oraz sposób ich realizacji są uwarunkowane zmianami zachodzącymi w otoczeniu gospodarczo-społecznym, na które wpływają w szczególności: idea gospodarki opartej na wiedzy, globalizacja procesów gospodarczych i społecznych, rosnący udział handlu międzynarodowego, mobilność geograficzna i zawodowa, nowe techniki i technologie, a także wzrost oczekiwań pracodawców w zakresie poziomu wiedzy i umiejętności pracowników. W procesie kształcenia zawodowego ważne jest integrowanie i korelowanie kształcenia ogólnego i zawodowego, w tym doskonalenie kompetencji kluczowych nabytych w procesie kształcenia ogólnego, z uwzględnieniem niższych etapów edukacyjnych. Odpowiedni poziom wiedzy ogólnej powiązanej z wiedzą zawodową przyczyni się do podniesienia poziomu umiejętności zawodowych absolwentów szkół kształcących w zawodach, a tym samym zapewni im możliwośd sprostania wyzwaniom zmieniającego się rynku pracy. W procesie kształcenia zawodowego są podejmowane działania wspomagające rozwój każdego uczącego się, stosownie do jego potrzeb i możliwości, ze szczególnym uwzględnieniem indywidualnych ścieżek edukacji i kariery, możliwości podnoszenia poziomu wykształcenia i kwalifikacji zawodowych oraz zapobiegania przedwczesnemu kończeniu nauki.

Elastycznemu reagowaniu systemu kształcenia zawodowego na potrzeby rynku pracy, jego otwartości na uczenie się przez całe życie oraz mobilności edukacyjnej i zawodowej absolwentów ma służyć wyodrębnienie kwalifikacji w ramach poszczególnych zawodów wpisanych do klasyfikacji zawodów szkolnictwa zawodowego. Klasyfikacja zawodów szkolnictwa zawodowego przewiduje możliwośd kształcenia w tym zawodzie również w szkole policealnej.

#### **1. CELE KSZTAŁCENIA W ZAWODZIE**

Absolwent szkoły kształcącej w zawodzie technik realizacji dźwięku powinien być przygotowany do wykonywania następujących zadań zawodowych:

1) rejestrowania materiału dźwiękowego;

2) obsługiwania urządzeń i programów systemu MIDI;

3) wykonywania montażu, konwersji i archiwizacji materiału dźwiękowego;

4) wykonywania miksowania i przetwarzania materiału dźwiękowego.

#### **2. EFEKTY KSZTAŁCENIA**

Do wykonywania wyżej wymienionych zadań zawodowych niezbędne jest osiągnięcie zakładanych efektów kształcenia, na które składają się:

1) efekty kształcenia wspólne dla wszystkich zawodów;

#### **(BHP). Bezpieczeostwo i higiena pracy**

Uczeń:

1) rozróżnia pojęcia związane z bezpieczeństwem i higieną pracy, ochroną przeciwpożarową, ochroną środowiska i ergonomią;

2) rozróżnia zadania i uprawnienia instytucji oraz służb działających w zakresie ochrony pracy i ochrony środowiska w Polsce;

3) określa prawa i obowiązki pracownika oraz pracodawcy w zakresie bezpieczeństwa i higieny pracy;

4) przewiduje zagrożenia dla zdrowia i życia człowieka oraz mienia i środowiska związane z wykonywaniem zadań zawodowych;

5) określa zagrożenia związane z występowaniem szkodliwych czynników w środowisku pracy;

6) określa skutki oddziaływania czynników szkodliwych na organizm człowieka;

7) organizuje stanowisko pracy zgodnie z obowiązującymi wymaganiami ergonomii, przepisami bezpieczeństwa i higieny pracy, ochrony przeciwpożarowej i ochrony środowiska;

8) stosuje środki ochrony indywidualnej i zbiorowej podczas wykonywania zadań zawodowych;

9) przestrzega zasad bezpieczeństwa i higieny pracy oraz stosuje przepisy prawa dotyczące ochrony przeciwpożarowej i ochrony środowiska;

10) udziela pierwszej pomocy poszkodowanym w wypadkach przy pracy oraz w stanach zagrożenia zdrowia i życia.

## **(PDG). Podejmowanie i prowadzenie działalności gospodarczej**

Uczeń:

1) stosuje pojęcia z obszaru funkcjonowania gospodarki rynkowej;

2) stosuje przepisy prawa pracy, przepisy prawa dotyczące ochrony danych osobowych oraz przepisy prawa podatkowego i prawa autorskiego;

3) stosuje przepisy prawa dotyczące prowadzenia działalności gospodarczej;

4) rozróżnia przedsiębiorstwa i instytucje występujące w branży i powiązania między nimi;

5) analizuje działania prowadzone przez przedsiębiorstwa funkcjonujące w branży;

6) inicjuje wspólne przedsięwzięcia z różnymi przedsiębiorstwami z branży;

7) przygotowuje dokumentację niezbędną do uruchomienia i prowadzenia działalności gospodarczej;

8) prowadzi korespondencję związaną z prowadzeniem działalności gospodarczej;

9) obsługuje urządzenia biurowe oraz stosuje programy komputerowe wspomagające prowadzenie działalności gospodarczej;

10) planuje i podejmuje działania marketingowe prowadzonej działalności gospodarczej;

11) optymalizuje koszty i przychody prowadzonej działalności gospodarczej.

#### **(JOZ). Język obcy ukierunkowany zawodowo**

Uczeń:

1) posługuje się zasobem środków językowych (leksykalnych, gramatycznych, ortograficznych oraz

fonetycznych), umożliwiających realizację zadań zawodowych;

2) interpretuje wypowiedzi dotyczące wykonywania typowych czynności zawodowych artykułowane powoli i wyraźnie, w standardowej odmianie języka;

3) analizuje i interpretuje krótkie teksty pisemne dotyczące wykonywania typowych czynności zawodowych;

4) formułuje krótkie i zrozumiałe wypowiedzi oraz teksty pisemne umożliwiające komunikowanie się

w środowisku pracy;

5) korzysta z obcojęzycznych źródeł informacji.

#### **(KPS). Kompetencje personalne i społeczne**

Uczeń:

1) przestrzega zasad kultury i etyki;

2) jest kreatywny i konsekwentny w realizacji zadań;

3) przewiduje skutki podejmowanych działań;

4) jest otwarty na zmiany;

5) potrafi radzić sobie ze stresem;

6) aktualizuje wiedzę i doskonali umiejętności zawodowe;

7) przestrzega tajemnicy zawodowej;

8) potrafi ponosić odpowiedzialność za podejmowane działania;

9) potrafi negocjować warunki porozumień;

10) współpracuje w zespole.

**(OMZ). Organizacja pracy małych zespołów** (wyłącznie dla zawodów nauczanych na poziomie technika) Uczeń:

1) planuje prace zespołu w celu wykonania przydzielonych zadań;

2) dobiera osoby do wykonania przydzielonych zadań;

3) kieruje wykonaniem przydzielonych zadań;

4) ocenia jakość wykonania przydzielonych zadań:

5) wprowadza rozwiązania techniczne i organizacyjne wpływające na poprawę warunków i jakość pracy;

6) komunikuje się ze współpracownikami.

2) efekty kształcenia wspólne dla zawodów w ramach obszaru artystycznego, stanowiące podbudowę do kształcenia w zawodzie lub grupie zawodów PKZ(S.a);

#### **PKZ(S.a) Umiejętności stanowiące podbudowę do kształcenia w zawodach: technik realizacji dźwięku,**  technik realizacji nagrań i nagłośnień

Uczeń:

1) charakteryzuje falę akustyczną, jej parametry oraz zjawiska towarzyszące propagacji fali akustycznej;

2) dokonuje analizy zjawiska pochłaniania dźwięku i izolacji akustycznej;

3) charakteryzuje cechy akustyczne mowy ludzkiej;

4) wykorzystuje właściwości słuchu ludzkiego w procesie realizacji dźwięku;

5) charakteryzuje cechy akustyczne instrumentów muzycznych;

6) rozróżnia elementy dzieła muzycznego;

7) charakteryzuje style muzyczne na podstawie analizy słuchowej;

8) wykorzystuje określone elementy wiedzy z historii muzyki w realizacji zadań zawodowych;

9) odtwarza na fortepianie prosty zapis nutowy;

10) posługuje się terminologią z zakresu elektroakustyki;

11) rozróżnia rodzaje głośników i mikrofonów oraz charakteryzuje ich właściwości;

12) rozróżnia urządzenia rejestrujące;

13) charakteryzuje urządzenia i techniki przetwarzania dźwięku;

14) stosuje prawa elektrotechniki do obliczania i szacowania wartości wielkości elektrycznych w obwodach elektrycznych i układach elektronicznych;

15) dobiera przyrządy pomiarowe;

16) wykonuje połączenia układów elektrycznych i elektronicznych na podstawie dokumentacji;

17) przedstawia wyniki pomiarów i obliczeń w postaci tabel i wykresów oraz sporządza wykresy w skali logarytmicznej (nie dotyczy osób słabowidzących i niewidomych);

18) stosuje programy komputerowe wspomagające wykonywanie zadań.

3) efekty kształcenia właściwe dla kwalifikacji wyodrębnionych w zawodzie technik realizacji dźwięku opisane w części II:

#### **S.4. Montaż nagrań dźwiękowych**

#### 1. Preprodukcja nagrań dźwiękowych

Uczeń:

1) posługuje się dokumentacją produkcji nagrań dźwiękowych;

2) prowadzi dokumentację prac dotyczących montażu nagrań dźwiękowych;

3) rozróżnia parametry techniczne nagrań i plików dźwiękowych;

4) dobiera i przygotowuje programy do montażu nagrań dźwiękowych.

#### 2. Edytowanie nagrań dźwiękowych

Uczeń:

1) dokonuje montażu nagrań dźwiękowych na podstawie dokumentacji;

2) normalizuje pliki dźwiękowe zgodnie z dokumentacją;

3) obsługuje programy do konwersji plików dźwiękowych;

4) dokonuje edycji znaczników w plikach dźwiękowych;

5) sporządza kopie materiałów dźwiękowych na różnych nośnikach;

6) przestrzega zasad archiwizacji materiału dźwiękowego.

#### **S.5. Realizacja nagrań studyjnych**

#### **1. Rejestrowanie dźwięku**

Uczeń:

1) posługuje się dokumentacją produkcji nagrań dźwiękowych;

2) sporządza harmonogram prac dotyczących rejestracji dźwięku;

3) posługuje się terminologią dotyczącą procesów i urządzeń elektroakustycznych;

4) przygotowuje i podłącza mikrofony oraz osprzęt pomocniczy do rejestracji dźwięku;

5) charakteryzuje urządzenia rejestrujące dźwięk;

6) charakteryzuje nośniki do zapisu dźwiękowego;

7) obsługuje analogowe i cyfrowe urządzenia do rejestracji dźwięku;

8) charakteryzuje rodzaje mikserów fonicznych;

9) rozróżnia elementy mikserów fonicznych;

10) konfiguruje i obsługuje sprzętowe konsolety mikserskie;

11) charakteryzuje rodzaje przedwzmacniaczy mikrofonowych;

12) rozróżnia elementy przedwzmacniaczy mikrofonowych;

13) dobiera rodzaje i modele mikrofonów do rejestracji ścieżki dźwiękowej;

14) stosuje różne techniki mikrofonowania źródeł dźwięku;

15) wykonuje konserwację mikrofonów, rejestratorów i osprzętu pomocniczego;

16) posługuje się instrukcjami obsługi urządzeń elektroakustycznych;

17) charakteryzuje zjawiska akustyczne i psychoakustyczne;

18) wykorzystuje wiedzę z zakresu instrumentoznawstwa;

19) charakteryzuje style muzyczne na podstawie analizy słuchowej;

20) wykorzystuje określone elementy wiedzy z historii muzyki w trakcie realizacji określonych zadań;

21) rozróżnia elementy dzieła muzycznego;

22) rozróżnia parametry instrumentów muzycznych istotne dla rejestracji dźwięku;

23) wykorzystuje wiedzę dotyczącą skali instrumentów muzycznych;

24) charakteryzuje techniki wydobywania dźwięku z instrumentów akustycznych;

25) odtwarza na fortepianie prosty zapis nutowy;

26) korzysta z różnych źródeł informacji oraz z doradztwa specjalistycznego;

27) dokonuje subiektywnej oceny jakości nagrań dźwiękowych.

#### **2. Postprodukcja dźwięku**

Uczeń:

1) konfiguruje i obsługuje sprzętowe konsolety mikserskie;

2) konfiguruje i obsługuje programy do wielośladowego miksowania dźwięku;

3) stosuje techniki automatyzacji procesu miksowania;

4) stosuje standardy produkcji dźwięku;

5) przetwarza dźwięk z zastosowaniem techniki analogowej i cyfrowej;

6) rozróżnia procesory przetwarzające intonację, barwę, dynamikę i przestrzeń dźwięku;

7) stosuje standardy połączeń procesorów przetwarzających dźwięk;

8) obsługuje sprzętowe i programowe procesory przetwarzające intonację, barwę, dynamikę i przestrzeń dźwięku;

9) określa zastosowanie procesorów przekształcających nagrania dźwiękowe;

10) wykonuje konserwację konsolet mikserskich, przedwzmacniaczy dźwięku oraz procesorów

przetwarzających dźwięk.

#### **3. Edycja komunikatów systemu MIDI**

Uczeń:

1) charakteryzuje właściwości systemu MIDI;

2) dokonuje sprzętowych i programowych połączeń w systemie MIDI;

3) dobiera programy sekwencerowe;

4) rejestruje i odtwarza zdarzenia MIDI;

5) zapisuje i odczytuje pliki MIDI;

6) edytuje zdarzenia MIDI;

7) identyfikuje rozszerzenia standardu MIDI;

8) posługuje się komunikatami System Exclusive do przesyłania ustawień MIDI;

9) posługuje się komunikatami MMC, MTC i BeatClock do synchronizacji MIDI z innymi urządzeniami studia dźwiękowego.

#### **4. Edycja instrumentów MIDI**

Uczeń:

1) konfiguruje programowe i sprzętowe instrumenty MIDI;

2) rozróżnia elementy sterujące instrumentów MIDI;

3) rozróżnia bloki generujące dźwięk w instrumentach MIDI;

4) edytuje obwiednie i generatory LFO (Low Frequency Oscillator) w instrumentach MIDI;

5) stosuje i programuje arpeggiator w instrumentach MIDI;

6) dokonuje mapowania kontrolerów MIDI;

7) obsługuje programy do edycji instrumentów MIDI;

8) wykonuje konserwację instrumentów MIDI.

#### **3. WARUNKI REALIZACJI KSZTAŁCENIA W ZAWODZIE**

Szkoła podejmująca kształcenie w zawodzie technik realizacji dźwięku powinna posiadać następujące pomieszczenia dydaktyczne:

1) pracownię badań urządzeń elektroakustycznych i nagłośnieniowych, wyposażoną w: stanowiska pomiarowe (jedno stanowisko dla dwóch uczniów), zasilane napięciem 230/400 V prądu przemiennego, zabezpieczone ochroną przeciwporażeniową, wyposażone w wyłączniki awaryjne i wyłącznik awaryjny centralny; analizator widma sygnałów akustycznych; mikrofony pomiarowe; zasilacze stabilizowane napięcia stałego 0 – 24 V; autotransformatory; generatory funkcyjne; generatory funkcyjne z wyjściem mocy; przyrządy pomiarowe analogowe i cyfrowe; zestawy nagłośnieniowe (jeden zestaw dla dziesięciu uczniów), w tym konsoletę mikserską 12-kanałową z połączeniem cyfrowym z komputerem, equalizer graficzny tercjowy, kompresor/limiter; pogłos cyfrowy, wzmacniacz mocy i kolumny głośnikowe, zestaw mikrofonów, multicore, statywy, d-box; stanowisko komputerowe z oprogramowaniem do symulacji pracy układów elektrycznych i elektronicznych oraz do obróbki wyników pomiarów;

2) pracownię percepcji i oceny dźwięku, wyposażoną w: stanowisko odsłuchowe (wzmacniacz mocy i co najmniej dwa rodzaje kolumn głośnikowych) oraz indywidualne systemy słuchawkowe (jeden system dla jednego ucznia), mikrofony pomiarowe, generatory testowych sygnałów dźwiękowych (przebiegi sinusoidalne, prostokątne, piłokształtne, szumy), analogowe i cyfrowe przyrządy pomiarowe, graficzny korektor tercjowy, procesor dynamiczny, linię opóźniającą, pogłos cyfrowy, procesory modulacyjne, zestaw mikrofonów, statywy, d-boxy, stanowisko komputerowe z oprogramowaniem do analizy dźwięku oraz symulacji pracy układów elektrycznych i elektronicznych oraz do obróbki wyników pomiarów, zasilane napięciem 230 V prądu przemiennego, zabezpieczone ochroną przeciwporażeniową, wyposażone w wyłączniki awaryjne i wyłącznik awaryjny centralny;

3) studio nagrań z reżysernią dźwięku (dla dziesięciu uczniów), adaptowane akustycznie, wyposażone w: stół mikserski analogowy, stół mikserski cyfrowy, makietę mikserską, korektory, procesory dynamiczne, pogłosowe i efektowe, głośniki odsłuchowe ze wzmacniaczami mocy, mikrofony dynamiczne, mikrofony pojemnościowe ze zmienną charakterystyką kierunkową, d-boxy, przedwzmacniacze mikrofonowe, statywy mikrofonowe, kable mikrofonowe, połączeniowe i wieloparowe, słuchawki, instrumenty elektroniczne wyposażone w system MIDI, urządzenia do rejestracji dźwięku, konwertery analogowo-cyfrowe i cyfrowo-analogowe, interfejsy MIDI, stanowiska komputerowe z oprogramowaniem do rejestracji oraz edycji dźwięku i MIDI;

ponadto każda pracownia powinna byd wyposażone w multimedialne źródła informacji oraz tekstowe źródła informacji w formie drukowanej w czarnodruku i w znakach pisma Braille'a.

Kształcenie praktyczne może odbywać się w: pracowniach szkolnych, studiach nagrań dźwiękowych, wytwórniach filmowych, ośrodkach telewizyjnych i radiowych.

Szkoła organizuje praktyki zawodowe w podmiocie zapewniającym rzeczywiste warunki pracy właściwe dla nauczanego zawodu w wymiarze 4 tygodni (160 godzin).

**4. Minimalna liczba godzin kształcenia zawodowego1)**

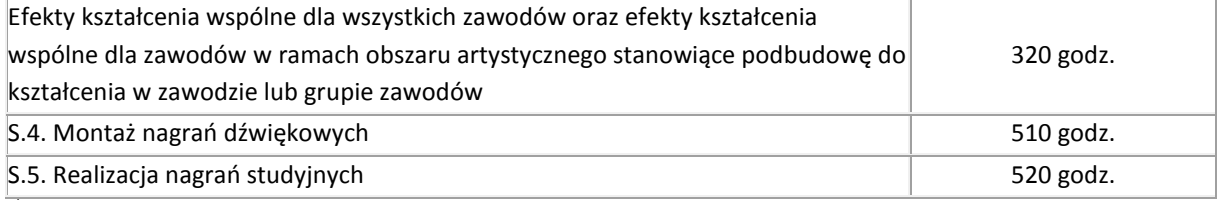

 $1$ <sup>1)</sup> W szkole liczbę godzin kształcenia zawodowego należy dostosować do wymiaru godzin określonego w przepisach w sprawie ramowych planów nauczania w szkołach publicznych, przewidzianego dla kształcenia zawodowego, zachowując, z wyjątkiem szkoły policealnej dla dorosłych, minimalną liczbę godzin wskazanych w tabeli odpowiednio dla efektów kształcenia: wspólnych dla wszystkich zawodów i wspólnych dla zawodów w ramach obszaru kształcenia stanowiących podbudowę do kształcenia w zawodzie lub grupie zawodów oraz właściwych dla kwalifikacji wyodrębnionych w zawodzie.

## **ZAŁĄCZNIK 3. Procedury przeprowadzania i organizowania egzaminu potwierdzającego kwalifikacje w zawodzie**

Aktualne procedury dotyczące przeprowadzania i organizowania egzaminu potwierdzającego kwalifikacje w zawodzie są dostępne na stronie internetowej Centralnej Komisji Egzaminacyjnej pod adresem [http://www.cke.edu.pl.](http://www.cke.edu.pl/)

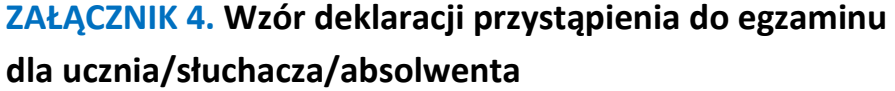

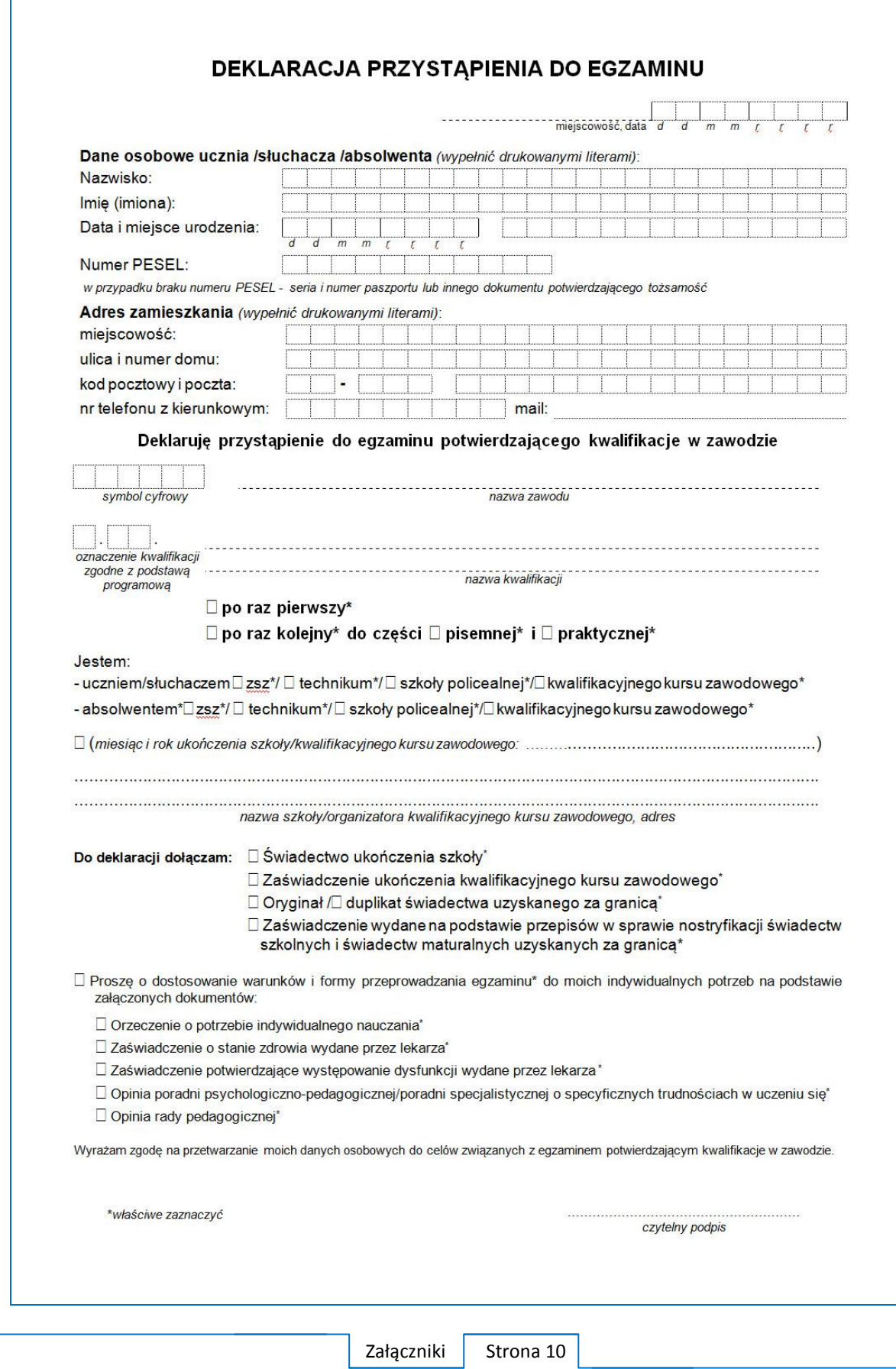

## **ZAŁĄCZNIK 5. Wzór wniosku o dopuszczenie do egzaminu eksternistycznego zawodowego**

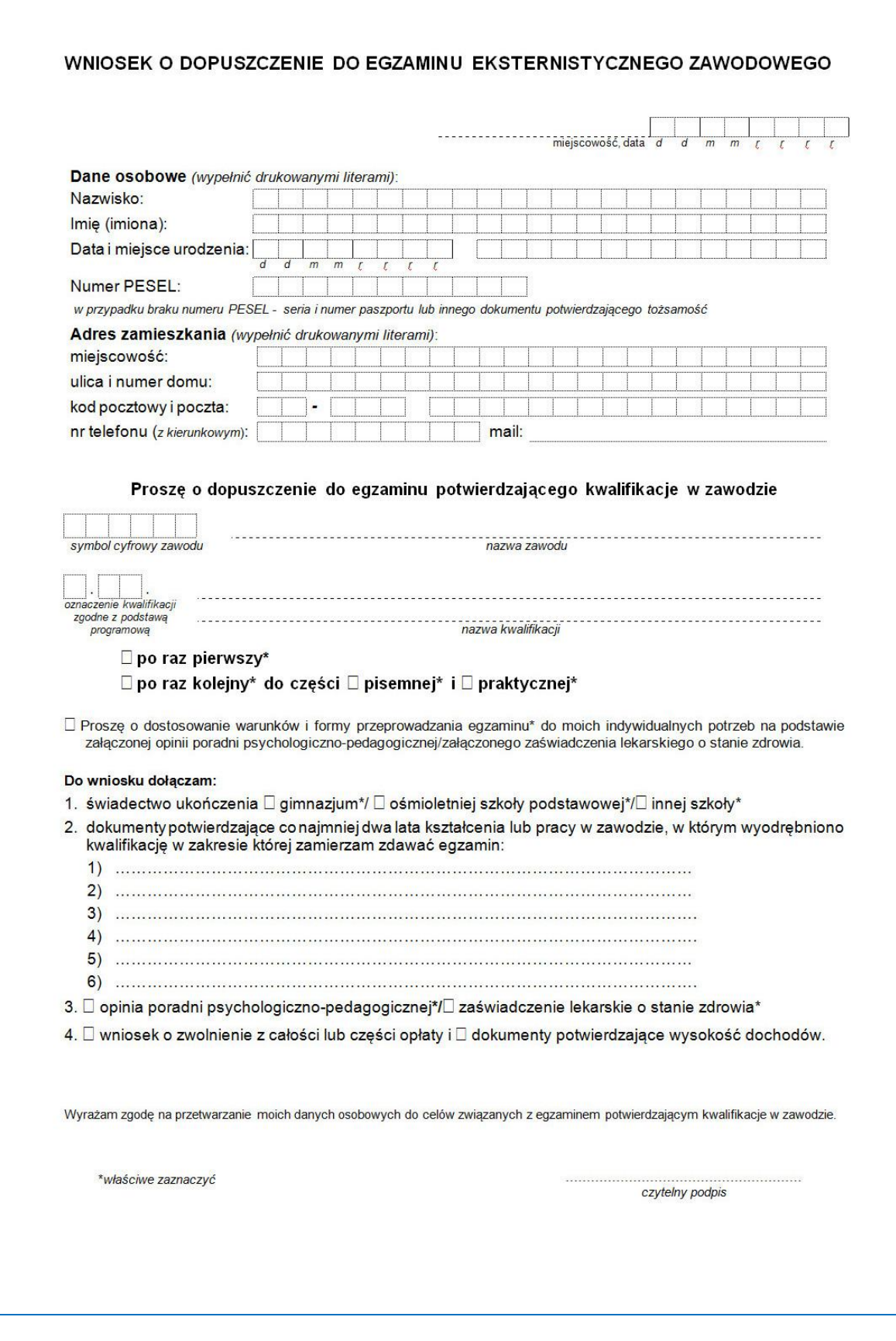

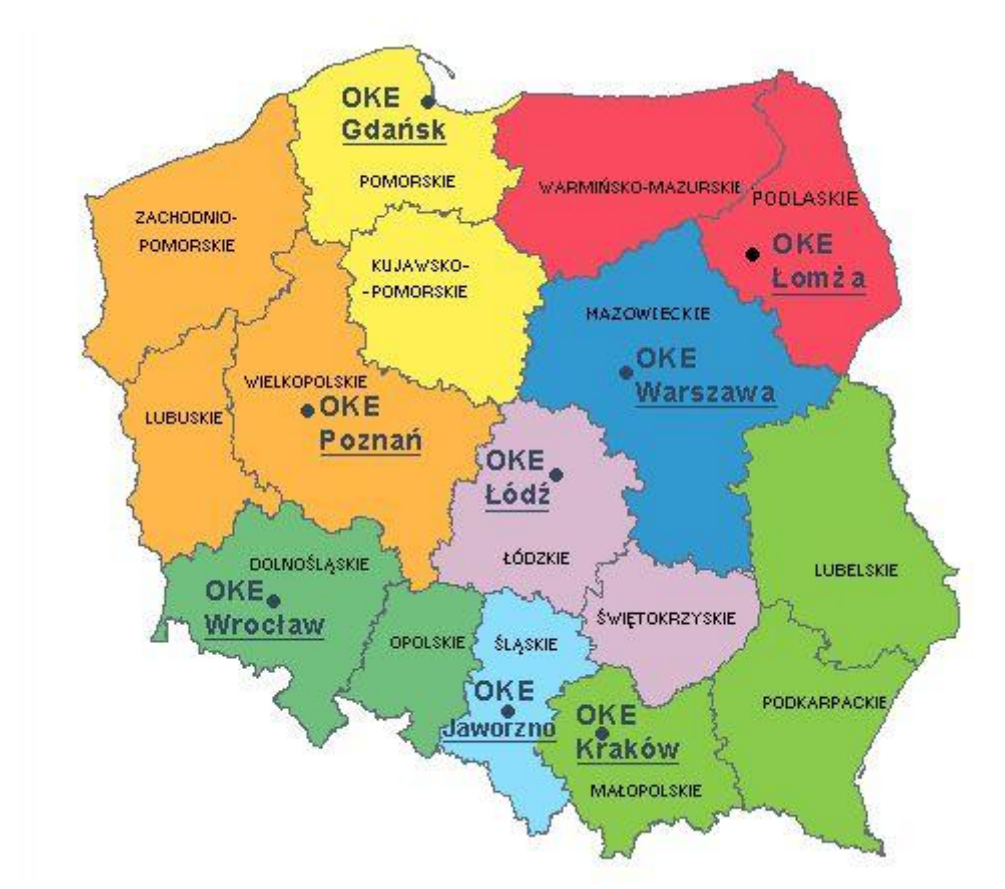

## **ZAŁĄCZNIK 6. Wykaz Okręgowych Komisji Egzaminacyjnych**

Okręgowa Komisja Egzaminacyjna w Gdańsku <http://www.oke.gda.pl/>

Okręgowa Komisja Egzaminacyjna w Jaworznie <http://www.oke.jaworzno.pl/>

Okręgowa Komisja Egzaminacyjna w Krakowie <http://www.oke.krakow.pl/>

Okręgowa Komisja Egzaminacyjna w Łomży <http://www.oke.lomza.pl/>

Okręgowa Komisja Egzaminacyjna w Łodzi <http://www.komisja.pl/>

Okręgowa Komisja Egzaminacyjna w Poznaniu <http://www.oke.poznan.pl/>

Okręgowa Komisja Egzaminacyjna w Warszawie <http://www.oke.waw.pl/>

Okręgowa Komisja Egzaminacyjna we Wrocławiu <http://www.oke.wroc.pl/>

## **SŁOWNIK POJĘĆ**

**Szkoła** – należy przez to rozumieć trzy typy szkół ponadgimnazjalnych:

- zasadniczą szkołę zawodową,
- czteroletnie technikum,
- szkołę policealną.

**Placówka** – należy przez to rozumieć placówkę kształcenia ustawicznego lub placówkę kształcenia praktycznego.

**Dyrektor szkoły/placówki** – należy przez to rozumieć dyrektora szkoły/placówki, w której jest realizowane kształcenie zawodowe.

**Pracodawca** – należy przez to rozumieć pracodawcę, u którego jest realizowane kształcenie zawodowe.

**Ośrodek egzaminacyjny** – należy przez to rozumieć szkołę, placówkę lub pracodawcę, upoważnione przez dyrektora komisji okręgowej do zorganizowania części praktycznej egzaminu.

**Egzamin zawodowy** – należy przez to rozumieć egzamin potwierdzający kwalifikacje w zawodzie przeprowadzany z zakresu danej kwalifikacji wyodrębnionej w tym zawodzie, zgodnie z klasyfikacją zawodów szkolnictwa zawodowego.

**Kwalifikacja w zawodzie** – wyodrębniony w danym zawodzie zestaw oczekiwanych efektów kształcenia, których osiągnięcie potwierdza świadectwo wydane przez okręgową komisję egzaminacyjną, po zdaniu egzaminu potwierdzającego kwalifikacje w zawodzie w zakresie jednej kwalifikacji.

**Podstawa programowa kształcenia w zawodach** – obowiązkowe zestawy celów kształcenia i treści nauczania opisanych w formie oczekiwanych efektów kształcenia: wiedzy, umiejętności zawodowych oraz kompetencji personalnych i społecznych, niezbędnych dla zawodów lub kwalifikacji wyodrębnionych w zawodach, uwzględniane w programach nauczania i umożliwiające ustalenie kryteriów ocen szkolnych i wymagań egzaminacyjnych oraz warunki realizacji kształcenia w zawodach, w tym zalecane wyposażenie w pomoce dydaktyczne i sprzęt oraz minimalna liczba godzin kształcenia zawodowego.

**Formy pozaszkolne** – należy przez to rozumieć formy uzyskiwania i uzupełniania wiedzy, umiejętności i kwalifikacji zawodowych w placówkach i ośrodkach kształcenia ustawicznego i praktycznego, a także kwalifikacyjne kursy zawodowe.

**Kwalifikacyjny kurs zawodowy** – należy przez to rozumieć kurs, którego program nauczania uwzględnia podstawę programową kształcenia w zawodach, w zakresie jednej kwalifikacji, którego ukończenie umożliwia przystąpienie do egzaminu potwierdzającego kwalifikacje w zawodzie w zakresie tej kwalifikacji.

**Część pisemna egzaminu przeprowadzana w formie elektronicznej** – należy przez to rozumieć część pisemną egzaminu zawodowego przeprowadzaną z wykorzystaniem elektronicznego systemu przeprowadzania egzaminu.

**Operator** lub **operatorzy egzaminu** – należy przez to rozumieć wskazaną przez dyrektora szkoły/placówki/pracodawcę osobę lub osoby odpowiedzialne za przygotowanie techniczne szkoły/placówki/pracodawcy do przeprowadzenia części pisemnej egzaminu z wykorzystaniem elektronicznego systemu oraz za poprawność funkcjonowania w czasie egzaminu systemu elektronicznego i indywidualnych stanowisk egzaminacyjnych wspomaganych elektronicznie.

**Asystent techniczny** – należy przez to rozumieć osobę lub osoby przygotowujące stanowiska egzaminacyjne wskazane przez kierownika ośrodka egzaminacyjnego, odpowiedzialne za przygotowanie stanowisk egzaminacyjnych i zapewniających prawidłowe funkcjonowanie stanowisk komputerowych, specjalistycznego sprzętu oraz maszyn i urządzeń wykorzystywanych do wykonania zadań egzaminacyjnych w czasie przeprowadzania części praktycznej egzaminu zawodowego.

**Nauczyciel wspomagający** – należy przez to rozumieć specjalistę z zakresu danej niepełnosprawności, o którym mowa w komunikacie dyrektora CKE w sprawie szczegółowej informacji o sposobach dostosowania warunków i form przeprowadzania egzaminu zawodowego.

**Osoby posiadające świadectwa szkolne uzyskane za granicą** – należy przez to rozumieć osoby posiadające świadectwa szkolne uzyskane za granicą, uznane za równorzędne ze świadectwami ukończenia odpowiednich polskich szkół ponadgimnazjalnych lub szkół ponadpodstawowych.

**Zdający ze specjalnymi potrzebami edukacyjnymi** – należy przez to rozumieć:

- uczniów,
- słuchaczy,
- absolwentów

posiadających orzeczenie o potrzebie kształcenia specjalnego lub orzeczenie o potrzebie indywidualnego nauczania, lub opinię poradni psychologiczno-pedagogicznej, w tym poradni specjalistycznej o specyficznych trudnościach w uczeniu się, lub zaświadczenie o stanie zdrowia wydane przez lekarza stwierdzające chorobę lub niesprawność czasową, lub opinię rady pedagogicznej wskazującą konieczność dostosowania warunków egzaminu ze względu na trudności adaptacyjne związane z wcześniejszym kształceniem za granicą, zaburzenia komunikacji językowej, lub sytuację kryzysową lub traumatyczną – osoby niewidome, słabowidzące, niesłyszące, słabosłyszące, z niepełnosprawnością ruchową, w tym z afazją, z upośledzeniem umysłowym w stopniu lekkim, z autyzmem, w tym z zespołem Aspergera, posiadające zaświadczenie lekarskie potwierdzające występowanie danej dysfunkcji, przystępujące do egzaminu potwierdzającego kwalifikację w zawodzie na podstawie świadectwa szkolnego uzyskanego za granicą lub ukończonego kwalifikacyjnego kursu zawodowego lub decyzji dyrektora okręgowej komisji egzaminacyjnej o dopuszczeniu do egzaminu zawodowego eksternistycznego.